<span id="page-0-0"></span>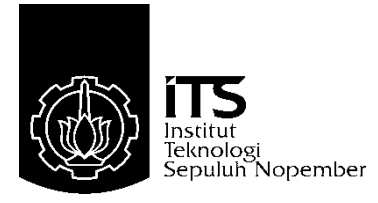

# **TUGAS AKHIR – TE 145561**

# **RANCANG BANGUN INVERTER 3 FASA UNTUK MENGATUR KECEPATAN MOTOR INDUKSI 3 FASA ¼ PK**

Mohammad Rizki Nurmansah NRP 10311500010004

Dosen Pembimbing Ir. Josaphat Pramudijanto, M.Eng Ciptian Weried Priananda S.ST,.M.T

DEPARTEMEN TEKNIK ELEKTRO OTOMASI Fakultas Vokasi Institut Teknologi Sepuluh Nopember Surabaya 2018

<span id="page-2-0"></span>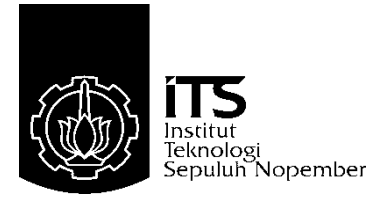

# *FINAL PROJECT* **– TE 145561**

# *DESIGN OF INVERTER 3 PHASE TO SET THE SPEED OF INDUCTION MOTOR 3 PHASE ¼ PK*

Mohammad Rizki Nurmansah NRP 10311500010004

*Supervisor* Ir. Josaphat Pramudijanto, M.Eng Ciptian Weried Priananda S.ST,.M.T

*AUTOMATION ELECTRICAL ENGINEERING DEPARTMENT Faculty Of Vocations* Institut Teknologi Sepuluh Nopember Surabaya 2018

# **PERNYATAAN KEASLIAN TUGAS AKHIR**

<span id="page-4-1"></span><span id="page-4-0"></span>Dengan ini saya menyatakan bahwa isi sebagian maupun keseluruhan Tugas Akhir saya dengan judul "**Rancang Bangun Inverter 3 Fasa Untuk Mengatur Kecepatan Motor Induksi 3 Fasa ¼ Pk**" adalah benar-benar hasil karya intelektual mandiri, diselesaikan tanpa menggunakan bahan-bahan yang tidak diijinkan dan bukan merupakan karya pihak lain yang saya akui sebagai karya sendiri.

Semua referensi yang dikutip maupun dirujuk telah ditulis secara lengkap pada daftar pustaka.

Apabila ternyata pernyataan ini tidak benar, saya bersedia menerima sanksi sesuai peraturan yang berlaku.

Surabaya, Juli 2018

Moh Rizki Nurmansah NRP 10311500010004

## **RANCANG BANGUN INVERTER 3 FASA UNTUK MENGATUR KECEPATAN MOTOR INDUKSI 3 FASA ¼ PK**

# **TUGAS AKHIR**

<span id="page-6-0"></span>Diajukan Guna Memenuhi Sebagian Persyaratan Memperoleh Gelar Ahli Madya Teknik Pada Departemen Teknik Elektro Otomasi **Fakultas Vokasi** Institut Teknologi Sepuluh Nopember

> Memperoleh Gelar Ahli Madya Teknik di Sebagai Kecamatan Sebagai Kecamatan Sebagai Kecamatan Sebagai Kecamatan <br>Memperoleh Gelar Ahli Madya Teknik di Sebagai Kecamatan Sebagai Kecamatan Sebagai Kecamatan Sebagai Kecamatan Pada

Departemen Teknik Elektro Otomasi Fakultas Vokasia Vokasia Vokasia Vokasia Vokasia Vokasia Vokasia Vokasia Vokasia Vokasia Vokasia Vokasia Vokas<br>Tarihi katika Vokasia Vokasia Vokasia Vokasia Vokasia Vokasia Vokasia Vokasia Vokasia Vokasia Vokasia Vokasia

 $M_{\rm{A}}$  ,  $\tilde{\sigma}$  ,  $\tilde{\sigma}$ 

NIP. 19902017

 $Dosen$  Penologi Sepuluh  $Dosen$  Pembin

 $\mathbb{R}$   $\mathbb{R}$   $\mathbb{$ 

## **SURABAYA JULI**, 2018

Ħ

Ir. Josaphat Pramudijanto M.E. (M.E. 1986)<br>Ir. Josaphat Pramudijanto M.E. (M.E. 1986)<br>Ir. Josaphat Pramudijanto M.E. (M.E. 1986)

### **RANCANG BANGUN INVERTER 3 FASA UNTUK MENGATUR KECEPATAN MOTOR INDUKSI 3 FASA ¼ PK**

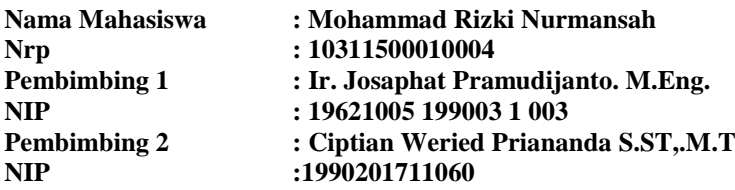

## **ABSTRAK**

<span id="page-8-0"></span>Motor induksi 3 fasa merupakan jenis motor yang paling banyak digunakan di bidang industri dibandingkan motor jenis lain. Ini dikarenakan motor induksi 3 fasa memiliki banyak keunggulan. Tetapi terdapat juga suatu kelemahan dari motor induksi 3 fasa yaitu kesulitan dalam mengatur kecepatan. Karena pengaturan kecepatan motor induksi 3 fasa pada dasarnya dapat dilakukan dengan mengubah jumlah kutub motor atau mengubah frekuensi suplai motor.

Pengaturan kecepatan dengan mengubah jumlah kutub sangat sulit karena dilakukan dengan merubah konstruksi fisik motor, jadi pengaturannya akan sangat terbatas sedangkan pengaturan kecepatan motor induksi 3 fasa dengan mengubah frekuensi suplai motor akan jauh lebih mudah dan tidak terbatas tanpa harus merubah konstruksi fisik motor.Inverter yang dibuat menggunakan enam buah mosfet IRFP460 yang dipicu oleh IC IR2130 dan dikendalikan oleh *ArduinoUno* yang akan mengeluarkan sinyal PWM (*Pulse Widh Modulation*). Modul ini mendapat sumber dari akumulator yang dihubungkan pada rangkaian *six pulse*.

Teknik *switching* yang digunakan untuk penyulutan mosfet pada inverter adalah PWM dengan mode *switching* tegangan konduksi 180°, dimana Pembangkitan sinyal PWM ini dikontrol melalui *ArduinoUno*. Modul ini berasal dari akumulator 24Volt DC dengan keluaran 3 fasa di motor induksi ¼ pk dengan kecepatan 43 Rpm sampai dengan 956 Rpm.

**Kata Kunci :** Inverter 3 Fasa, Motor Induksi 3 Fasa, PWM 3 Fasa

### *DESIGN OF INVERTER 3 PHASE TO SET THE SPEED OF INDUCTION MOTOR 3 PHASE ¼ PK*

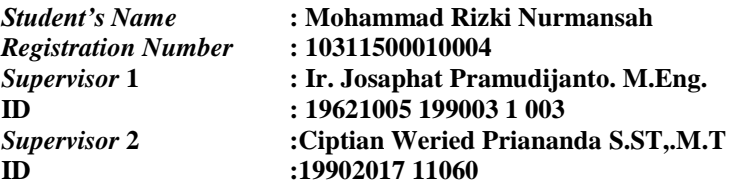

### *ABSTRACT*

<span id="page-10-0"></span>*3 phase induction motor is kind of motor most used in Industry then others nowdays. It caused 3 phase induction motor has many advantages. 3 Phase Induction Motor also has a disadvantages, difficult in adjusting speed caused in adjusting 3 phases induction motor velocity can can be done by changing the number of motor poles or changing the motor supply frequency.* 

*Adjusting speed getting hard caused it need to change the motor body, so the settings will be very limited. In other side, adjusting speed in 3 phase induction motor with change the motor supply frequency is getting easier and unlimitied without change the motor body.Inverter made by 6 pieces of mosfet IRFP460 that triggered by IC IR2130 and controlled by Arduino Uno wil generate PWM (Pulse Width Modulation) singnal. This modul resource from the accumulator that connected to six pulse.*

*Switching method that used for triggering mosfet in inverter is PWM with conduction voltage switching mode in 180' which is generating sifgnal through PWM controlled by Arduino Uno. This modeule is derived from 24 Volt DC battery with 3 phase output in induction motor ¼ pk with speed 43 Rpm up to 956 Rpm.*

*Keywords* **:***3Phase Inverter, 3 Phase Induction Motor, 3 Phase PWM*

# **KATA PENGANTAR**

<span id="page-12-0"></span>Puji syukur penulis panjatkan kehadirat Allah SWT yang selalu memberikan rahmat dan hidayah-Nya sehingga Tugas Akhir ini dapat terselesaikan dengan baik. Shalawat serta salam semoga selalu dilimpahkan kepada Rasulullah Muhammad SAW, keluarga, sahabat, dan umat muslim yang senantiasa meneladani beliau.

Tugas Akhir ini disusun untuk memenuhi sebagian persyaratan guna menyelesaikan pendidikan Diploma-3 pada Program Studi Elektro Industri, Departemen Teknik Elektro Otomasi, Fakultas Vokasi, Institut Teknologi Sepuluh Nopember Surabaya.

Penulis mengucapkan terima kasih kepada Ibu dan Bapak penulis yang memberikan berbagai bentuk doa serta dukungan tulus tiada henti, Bapak Ir. Josaphat Pramudijanto M.Eng dan Ciptian Weried Priananda S.ST., MT. atas segala bimbingan ilmu, moral, dan spiritual dari awal hingga terselesaikannya Tugas Akhir ini. Penulis juga mengucapkan banyak terima kasih kepada semua pihak yang telah membantu baik secara langsung maupun tidak langsung dalam proses penyelesaian Tugas Akhir ini.

Penulis menyadari dan memohon maaf atas segala kekurangan pada Tugas Akhir ini. Akhir kata, semoga Tugas Akhir ini dapat bermanfaat dalam pengembangan keilmuan di kemudian hari.

Surabaya, Juli 2018

penulis

# **DAFTAR ISI**

# **HALAMAN**

<span id="page-14-0"></span>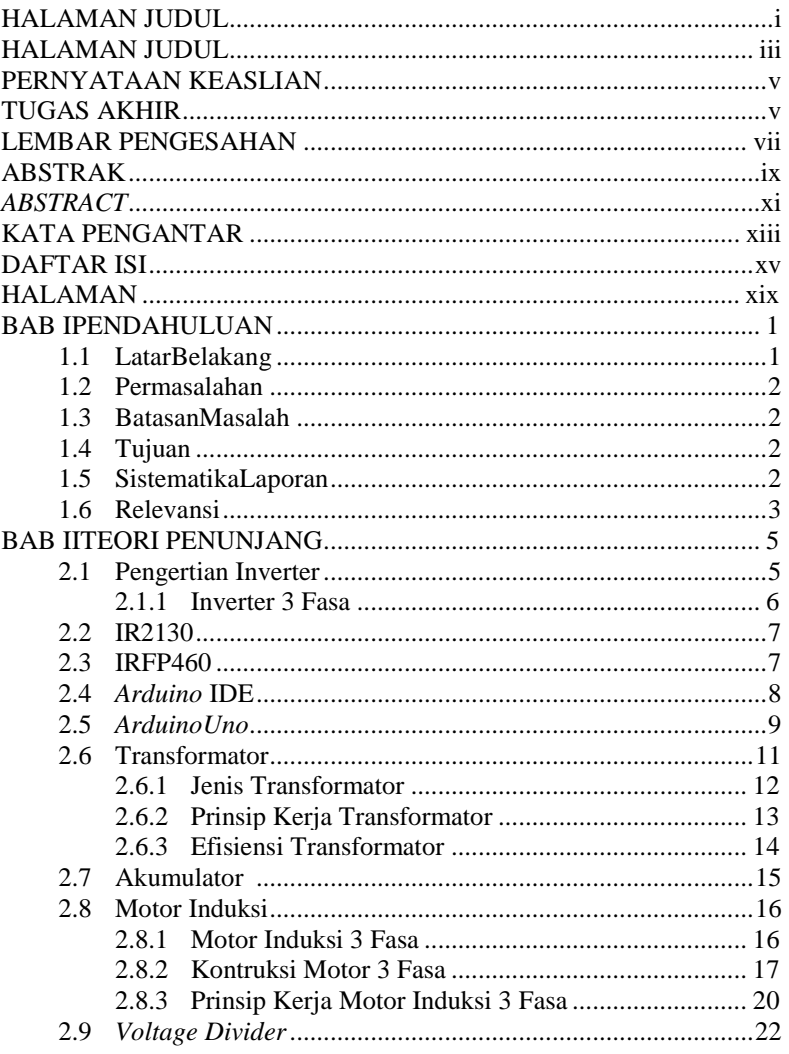

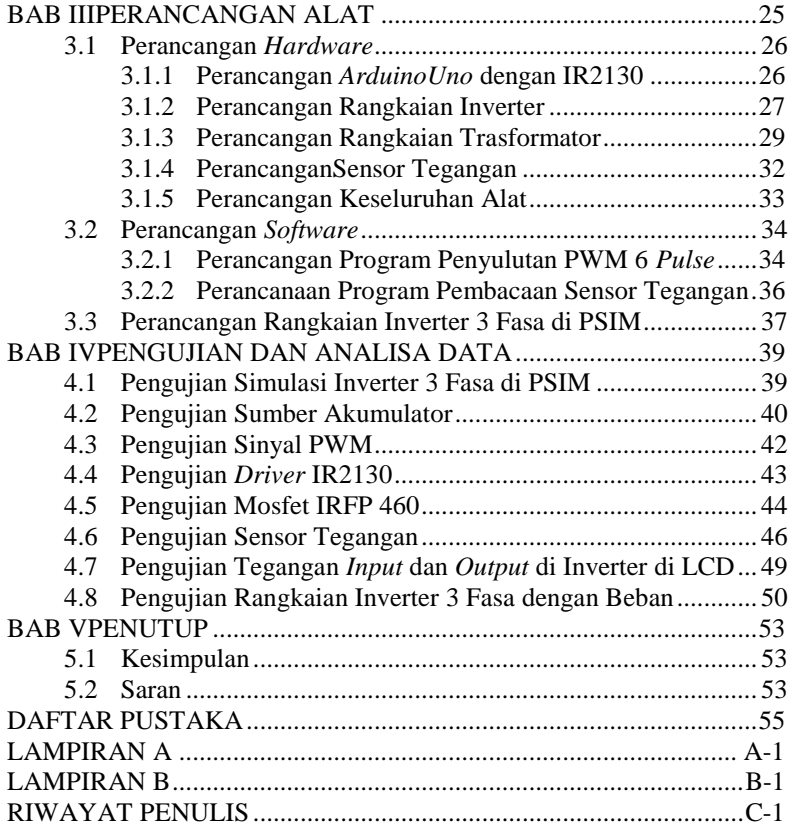

# **DAFTAR GAMBAR**

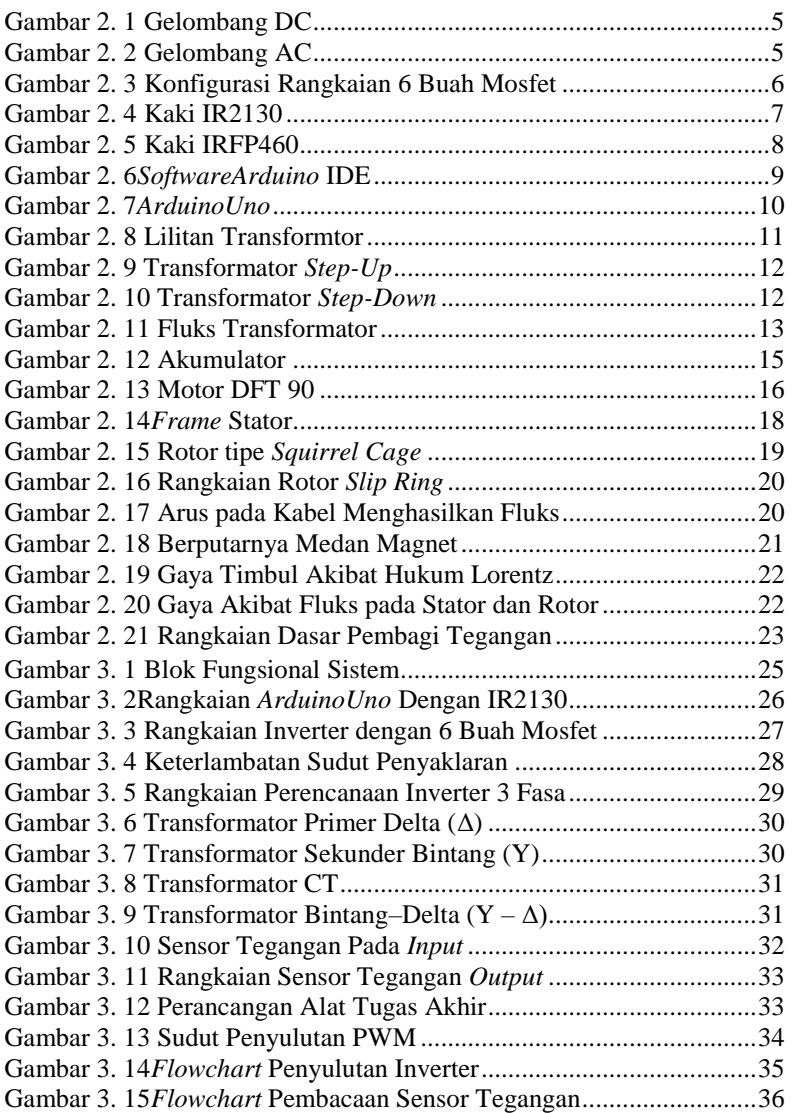

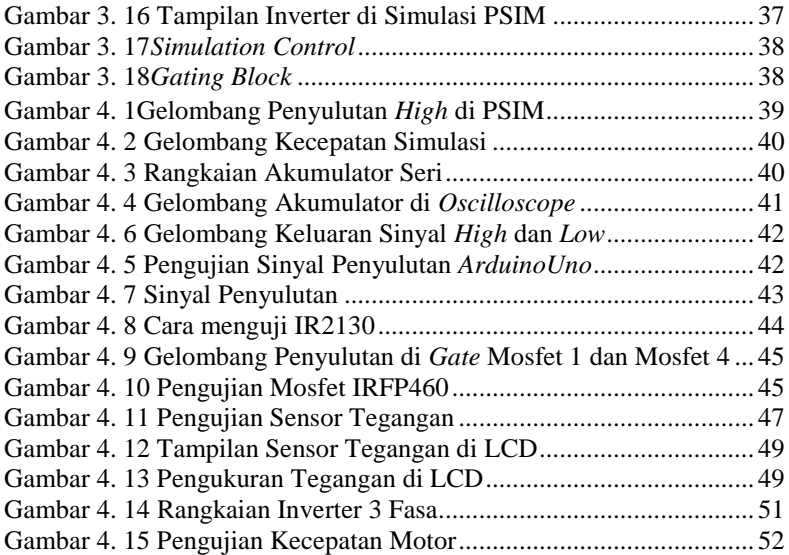

# **DAFTAR TABEL**

<span id="page-18-0"></span>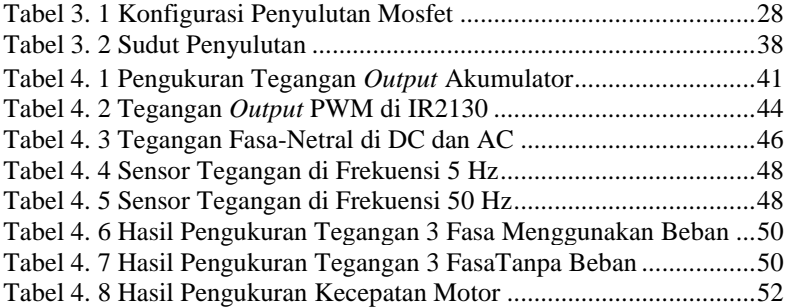

# **BAB I PENDAHULUAN**

### <span id="page-20-1"></span><span id="page-20-0"></span>**1.1 LatarBelakang**

Motor induksi 3 fasa merupakan jenis motor yang paling banyak digunakan di bidang industri dibandingkan dengan motor jenis yang lainnya. Ini dikarenakan motor induksi 3 fasa memiliki banyak keunggulan, tetapi terdapat juga suatu kelemahan dari motor induksi 3 fasa tersebut. kelemahan tersebut adalah mengatur kecepatan motor induksi 3 fasa tersebut. karena pengaturan kecepatan motor induksi 3 fasa pada dasarnya dapat dilakukan dengan mengubah jumlah kutub motor atau mengubah frekuensi suplai motor. Pengaturan kecepatan dengan mengubah jumlah kutub sangat sulit karena dilakukan dengan mengubah konstruksi motor tersebut, jadi pengaturannya akan sangat terbatas sedangkan pengaturan kecepatan motor induksi 3 fasa dengan mengubah frekuensi suplai motor akan jauh lebih mudah dan tidak terbatas tanpa harus mengubah konstruksi fisik motor.

Salah satu sumber daya listrik yang mudah dan handal untuk digunakan adalah akumulator yang dapat diisi ulang, dan dapat digunakan dalam kondisi tanpa ada aliran listrik dari PLN (Perusahaan Listrik Negara). Akumulator akan terisi arus listrik pada saat sumber utama masuk dan akumulator akan menyuplai arus listrik ketika sumber utama hilang. Untuk menjadikan sumber arus bolak-balik (AC) diperlukan peralatan yang dapat merubah arus searah (DC) tersebut. Salah satu alat elektronika yang kita kenal adalah inverter yang berfungsi merubah tegangan DC menjadi tegangan AC. Ada beberapa cara teknik kendali yang digunakan agar inverter mampu menghasilkan sinyal sinusoiadal, yang paling sederhana adalah dengan cara mengatur keterlambatan sudut penyalaan inverter. Teknik yang sering digunakan adalah dengan PWM (*Pulse Width Modulation*).

Inverter untuk pengendali kecepatan motor induksi menggunakan penyulutan PWM yang mempunyai kelebihan untuk menggerakkan motor induksi dengan putaran yang stabil. Dengan inverter yang menggunakan penyulutan PWM, motor induksi 3 fasa yang memiliki kelemahan dalam mengatur kecepatan motor dapat teratasi. Di dalam inverter dapat merubah frekuensi yang dapat mengatur kecepatan motor induksi 3 fasa yang akan jauh lebih mudah mengatur kecepatan motor tersebut tanpa harus merusak atau merubah konstruksi motor tersebut.

## <span id="page-21-0"></span>**1.2 Permasalahan**

Permasalahan yang dihadapi pada tugas akhir ini adalah pengaruh besar kecilnya arus yang dikeluarkan oleh inverter terhadap motor induksi ¼ pk dengan merubah frekuensinya. Yang kedua adalah kinerja dari inverter tersebut ketika diberi beban motor induksi ¼ pk apakah tetap stabil perputarannya sesuai dengan frekuensi yang diberikan. Yang ketiga komponen yang dipilih apakah sesuai *standard* atau belum dan juga rangkaian yang dipakai tidak mengalami *short circuit* atau tidak.

## <span id="page-21-1"></span>**1.3 BatasanMasalah**

Dari perumusan masalah, maka batasan masalah dari Tugas Akhir ini adalah :

- 1. Percobaan ini menggunakan *open loop* saat pengukuran kecepatan.
- 2. Penggunaan akumulator yang tidak sesuai dengan spesifikasi.

## <span id="page-21-2"></span>**1.4 Tujuan**

Tujuan peneliti menuliskan Tugas Akhir ini adalah:

- 1. Merancang rangkaian inverter dengan *input* akumulator menjadi *output* 3 fasa yang dapat mengatur kecepatan motor induksi 3 fasa ¼ pk.
- 2. Membuat rangkaian inverter dengan *input* akumulator menjadi *output* 3 fasa yang dapat mengatur kecepatan motor induksi 3 fasa  $\frac{1}{4}$  pk.
- 3. Mengimplementasikan rangkaian inverter dengan *input* akumulator menjadi *output* 3 fasa yang dapat mengatur kecepatan motor induksi 3 fasa ¼ pk.

## <span id="page-21-3"></span>**1.5 SistematikaLaporan**

Pembahasan Tugas Akhir ini akan dibagi menjadi lima Bab dengan sistematika sebagai berikut:

# **BabI :PENDAHULUAN**

Dalam bab ini menjelaskan tentang latar belakang, permasalahan, tujuan penelitian, sistematika laporan, dan relevansi.

## **BabII :TEORIPENUNJANG**

Dalam bab ini menjelaskan tentang tinjauan pustakadari cara kerja inverter dan pengertian inverter 3 fasa, *datasheet*IR2130, pengertian dari mosfet IRF460, pengertian *ArduinoUno*, pengertian *ArduinoIDE*, pengertian transformator, ienis transformator, prinsip kerja transformator, efisiensi transformator, efisiensi transformator, pengertian akumulator, pengertian motor induksi, prinsip kerja motor induksi, motor induksi 3 fasa, kontruksi motor induksi, prinsip kerja motor induksi, dan *voltage divider.*

### **BabIII :PERANCANGANALAT**

Dalam bab ini membahas perancangan sistem*hardware* maupun *software* pada inverter 3 fasa untuk mengatur kecepatan motor 3 fasa ¼ Pk berdasarkan teori dasar pada Bab II.

### **BabIV :PENGUJIAN DANANALISA DATA**

Dalam bab ini membahas tentang pengukuran, pengujian, serta analisa terhadap prinsip kerja dan proses dari suatu alat yang dibuat.

#### **BabV :PENUTUP**

Dalam bab ini membahas berisi tentang penutup yang menjelaskan tentang kesimpulan dari Tugas Akhir dan saran – saran untuk pengembangan alat ini lebih lanjut.

#### <span id="page-22-0"></span>**1.6 Relevansi**

Hasil yang diperoleh dari Tugas Akhir ini diharapkandapat membantu pengguna motor induksi 3 fasa khususnya motor induksi 3 fasa ¼ pk. Alat yang diharapkan bisa membantu untuk mengatur kecepatan motor induksi tanpa harus merusak atau mengganti fisik motor, terlebih lagi mengganti motor dengan motor yang lain dikarenakan kecepatannya yang tidak bisa diatur.

# **BAB II TEORI PENUNJANG**

<span id="page-24-0"></span>Pada bab ini akan dibahas dasar teori secara keseluruhan dari dasar peralatan yang digunakan dalam Tugas Akhir yang berjudul Rancang Bangun Inverter 3 fasa untuk Mengatur Kecepatan Motor Induksi 3 fasa ¼ Pk.Materi ini digunakan sebagai dasar materi untuk pembuatan alat yang dibuat mahasiswa untuk pembuatan keseluruhan alat ini.

### <span id="page-24-1"></span>**2.1 Pengertian Inverter[1]**

Inverter adalah suatu rangkaian atau perangkat elektronika yang dapat mengubah arus listrik searah (DC) ke arus listrik bolak-balik (AC) pada tegangan dan frekuensi yang dibutuhkan sesuai dengan perancangan rangkaiannya.*Direct Current* (DC) adalah arus yang hanya bergerak searah, dari kutub positif ke negatifyang terlihat pada Gambar 2.1.Sedangkan *Alternating Current* (AC) adalah arus yang arahnya bolak balik seperti pada Gambar 2.2.

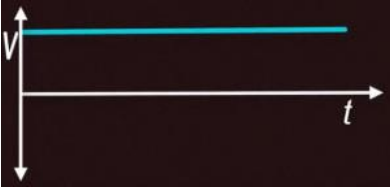

<span id="page-24-2"></span>**Gambar 2. 1** Gelombang DC

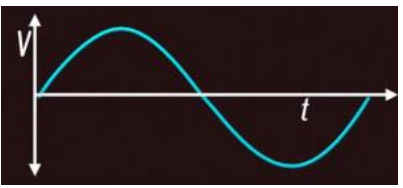

**Gambar 2. 2** Gelombang AC

<span id="page-24-3"></span>Arus bolak-balik (AC) dapat dikonversi pada setiap tegangan yang diperlukan dan frekuensi dengan penggunaan transformator, *switching*, dan kontrol sirkuit yang tepat.Alat yang berfungsi sebagai *switch* adalah GTO (*Gate Turn Off* 

*Thyristor*),*MOSFET* atau IGBT (*Insulated Gate Bipolar Transistor*) yang semuanya bekerja menggunakan prinsip elektronika daya.*Switch* tersebut bekerja dengan mendapat masukan dari rangkaian kontrol yang memodulasikan sinyal kontrol dengan sinyal atau gelombang pembawa (*carrier wave*), teknik modulasi yang biasa digunakan adalah PWM (*Pulse Width Modulation*) dengan gelombang segitiga sebagai sinyal pembawa.Invertertidak bisa memproduksi listrik AC, tetapi hanya berfungsi mengubah saja dari tegangan sumber arus DC yang sering kali berupa baterai / akumulator, solar cell / panel surya dan lain-lain.

#### <span id="page-25-0"></span>**2.1.1 Inverter 3 Fasa**

Inverter / *variable frequency drive* / *variable speed drive* merupakan sebuah alat pengatur kecepatan motor dengan mengubah nilai frekuensi dan tegangan yang masuk ke motor. Pengaturan nilai frekuensi dan tegangan ini dimaksudkan untuk mendapatkan kecepatan putaran dan torsi motor yang di inginkan atau sesuai dengan kebutuhan. Secara sederhana prinsip dasar inverter adalah dapat mengubah frekuensi menjadi lebih kecil atau lebih besar dengan frekuensi yang berbeda dan dapat diatur.

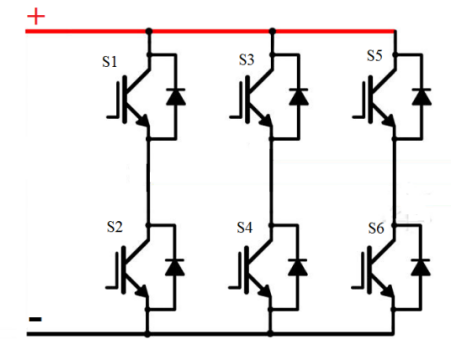

**Gambar 2. 3**Konfigurasi Rangkaian 6 Buah Mosfet

<span id="page-25-1"></span>Gambar 2.3 adalah gambar rancangan inverter 3 fasa menggunakan 6 mosfet yang disulut melalui IC*driver* IR2130.Sebelum masuk ke rangkaian inverter, IR2130 disulut oleh mikrokontroler untuk menghasilkan pulsa penyulutan dan IR2130 menyediakan *death time*  antara pulsa *high* dan *low.*

#### <span id="page-26-0"></span>**2.2 IR2130[2][3]**

IR2130 adalah IC *driver* untuk mengatur sudut penyulutan dari mosfet. HIN dan LIN adalah input dari mikrokontroler untuk sudut penyulutan yang akan di masukkan ke kaki*gate*mosfet, di IC tersebut akan di proses untuk menghasilkan keluaran yang sudut penyulutannya sama seperti masukan di HIN dan LIN. Untuk VB dan VS merupakan tegangan yang dihasilkan oleh IR2130. Jadi VB, HO, VS merupakan satu kesatuan untuk mengontrol mosfet di penyulutan *high* dan untuk *low* diatur oleh LO. IC ini juga menyediakan *dead time* antara pulsa *high* dan *low* sehingga pembuatan sinyal penyulutan tidak memakai *dead time*. Untuk lebih jelas mengamati kaki dari IR2130 dapat dilihat Gambar 2.4. dari gambar tersebut terdapat VCC sebagai *input* untuk mengaktifkannya dan VSS sebagai *ground*. Untuk kaki 17, 21, dan 25 tidak dipakai karena kaki tersebut tidak digunakan atau tidak ada fungsinya. ITRIP dan FAULT merupakan pengaman dari IR2130 jika ada arus berlebih atau *shutdown undervoltage*.

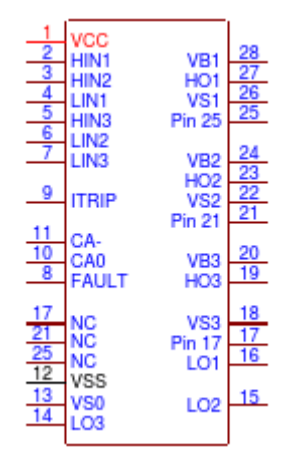

**Gambar 2. 4**Kaki IR2130

#### <span id="page-26-2"></span><span id="page-26-1"></span>**2.3 IRFP460[4]**

MOSFET (*Metal Oxide Semiconductor Field Effect Transistor*) adalah sebuah perangkat semikonduktor yang secara luas di gunakan sebagai switch dan sebagai penguat sinyal pada perangkat elektronik. Mosfet adalah inti dari sebuah IC (*Integrated Circut*) yang di desain dan di fabrikasi dengan *single chip* karena ukurannya yang sangat kecil.

Mosfet memiliki empat gerbang terminal antara lain adalah *Source* (S), *Gate* (G), *Drain* (D) dan *Body*(B) yang dapat di lihat pada Gambar 2.5. Mosfet bekerja secara elektonik memvariasikan sepanjang jalur pembawa muatan (*electron* atau *hole*). Muatan listrik masuk melalui saluran pada *Source* dan keluar melalui *Drain*. Lebar saluran di kendalikan oleh tegangan pada *electrode* yang di sebut dengan *Gate* atau gerbang yang terletak antara *Source* dan Drain. Ini terisolasi dari saluran di dekat lapisan oksida logam yang sangat tipis. Kapasitas MOS pada komponen ini adalah bagian utamanya.

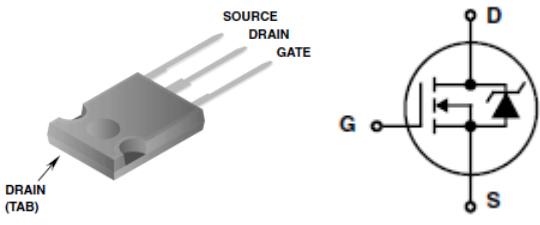

**Gambar 2. 5**Kaki IRFP460

<span id="page-27-1"></span>IRFP460 adalah transistor efek-medan semikonduktor logamoksida atau MOSFET tipe nMOS (*N-Channel*, kanal-N pada substrat-P) dengan *voltage rating*  $V_{(RR)DSS} = 500$  Volt, resistansi statis yang rendah  $(R_{DS(0n)} < 0.27 \Omega)$ , dan *drain current rating* sebesar I<sub>D</sub> = 18,4A. Bidang mode gerbang silikon kekuatan N-Channel transistor efek adalah kekuatan canggih yang dirancang MOSFET, diuji, dan dijamin untuk menahan tingkat tertentu energi dalam mode kerusakan operasi. Semua MOSFET daya ini dirancang untuk aplikasi sebagai regulator switching, beralih konverter, *driver* motor, *driver relay*, dan *driver* untuk switching bipolar daya tinggi transistor yang membutuhkan daya *hard disk* kecepatan tinggi dan rendah. Tipe ini dapat dioperasikan langsung dari terintegrasi sirkuit

### <span id="page-27-0"></span>**2.4** *Arduino* **IDE[5]**

*Arduino* IDE adalah perangkat lunak yang digunakan untuk memprogram, monitoring dan *debugging* mikrokontroler *Arduino*. IDE itu merupakan kependekan dari *Integrated Developtment Enviroenment,*  atau secara bahasa mudahnya merupakan lingkungan terintegrasi yang digunakan untuk melakukan pengembangan. Disebut sebagai lingkungan karena melalui *software* inilah *Arduino* dilakukan

pemrograman untuk melakukan fungsi-fungsi yang dibenamkan melalui sintaks pemrograman. *Arduino* menggunakan bahasa pemrograman sendiri yang menyerupai bahasa C. Bahasa pemrograman *Arduino* (*Sketch*) sudah dilakukan perubahan untuk memudahkan pemula dalam melakukan pemrograman dari bahasa aslinya. Sebelum dijual ke pasaran, IC mikrokontroler *Arduino* telah ditanamkan suatu program bernama *Bootlader* yang berfungsi sebagai penengah antara *compilerArduino* dengan mikrokontroler. Pada Gambar 2.6 merupakan tampilan awal untuk membuat program pada *software Arduino* IDE.

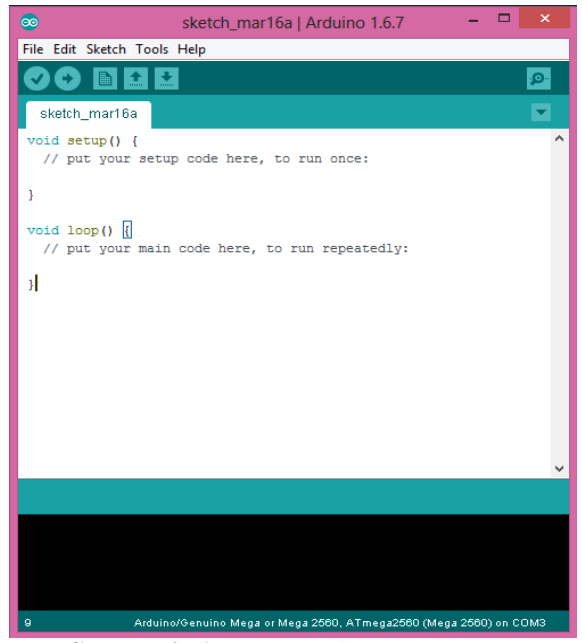

**Gambar 2. 6***SoftwareArduino* IDE

#### <span id="page-28-1"></span><span id="page-28-0"></span>**2.5** *Arduino Uno***[5]**

*ArduinoUno* adalah *board* mikrokontroler berbasis Atmega328. Memiliki 14 pin *input* dari *output* digital dimana 6 pin *input* tersebut dapat digunakan sebagai *output* PWM dan 6 pin *input analog*, 16 MHz *osilator* kristal, koneksi USB, *jack power*, ICSP *header*, dan tombol *reset*. Untuk mendukung mikrokontroler agar dapat digunakan, cukup hanya menghubungkan *boardArduinoUno* ke komputer dengan menggunakan kabel USB atau listrik dengan AC yang-ke adaptor-DC atau baterai untuk menjalankannya. *Uno* berbeda dengan semua *board* sebelumnya dalam hal koneksi *USB-to-serial* yaitu menggunakan fitur Atmega8U2 yang diprogram sebagai konverter*USB-to-serial* berbeda dengan *board* sebelumnya yang menggunakan *chip* FTDI *driver USBto-serial*. Nama "*Uno*" berarti satu dalam bahasa Italia, untuk menandai peluncuran *Arduino* 1.0. *Uno* dan versi 1.0 akan menjadi versi referensi dari *Arduino*. *Uno* adalah yang terbaru dalam serangkaian board USB *Arduino*, dan sebagai model referensi untuk*platformArduino*, untuk perbandingan dengan versi sebelumnya.

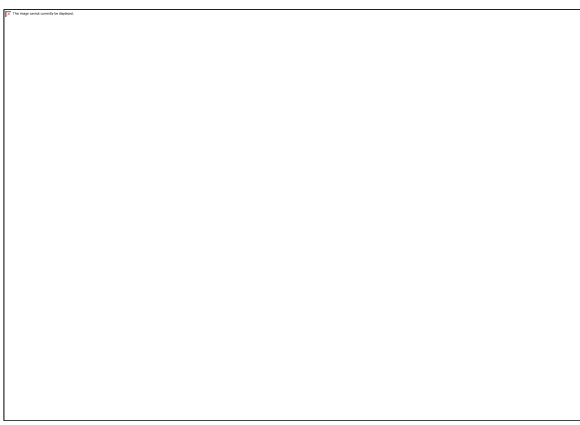

**Gambar 2. 7***ArduinoUno*

<span id="page-29-0"></span>Pada Gambar 2.7 di setiap 14 pin digital pada *ArduinoUno* dapat digunakan sebagai *input* dan *output*, menggunakan fungsi *[pinMode](http://arduino.cc/en/Reference/PinMode)*(),*[digitalWrite](http://arduino.cc/en/Reference/DigitalWrite)*(), dan *[digitalRead](http://arduino.cc/en/Reference/DigitalRead)*(). Fungsi-fungsi tersebut beroperasi di tegangan 5 Volt. Setiap pin dapat memberikan atau menerima suatu arus maksimum 40 mA dan mempunyai sebuah resistor *pull-up* (terputus secara *default*) 20-50 kOhm. Selain itu, beberapa pin mempunyai fungsi-fungsi *special* yaitu:

a. Serial: 0 (RX) dan 1 (TX). Digunakan untuk menerima (RX) dan memancarkan (TX) serial data TTL (Transistor-Transistor *Logic*). Kedua pin ini dihubungkan ke pin-pin yang sesuai dari *chip Serial* Atmega8U2 USB-ke-TTL.

- b. *External Interrupts*: 2 dan 3. Pin ini dapat dikonfigurasikan untuk dipicu sebuah *interrupt* (gangguan) pada sebuah nilai rendah, suatu kenaikan atau penurunan yang besar, atau suatu perubahan nilai.
- c. PWM: 3, 5, 6, 9, 10, dan 11. Memberikan 8-bit PWM *output*.
- d. SPI: 10 (SS), 11 (MOSI), 12 (MISO), 13 (SCK). Pin ini mendukung komunikasi SPI menggunakan SPI *[library](http://arduino.cc/en/Reference/SPI)*.
- e. LED: 13. Ada sebuah LED yang terpasang, terhubung ke pin digital 13. Ketika pin bernilai *HIGH* LED menyala, ketika pin bernilai *LOW* LED mati.

#### <span id="page-30-0"></span>**2.6 Transformator[6]**

Transformator (trafo) adalah sebuah alat untuk menaikkan atau Sebuah transformator memiliki dua kumparan yang dinamakan kumparan primer dan kumparan sekunder. Kumparan Primer disebut juga lilitan primer yaitu jumlah lilitan yang masuk. Didalam transformator, jumlah lilitan/kumparan primer yaitu Np. Kumparan sekunder disebut juga lilitan sekunder yaitu jumlah lilitan yang keluar. Didalam transformator, jumlah lilitan/kumparan sekunder yaitu Ns, penjelasan tersebut dapat dilihat pada Gambar 2.8.

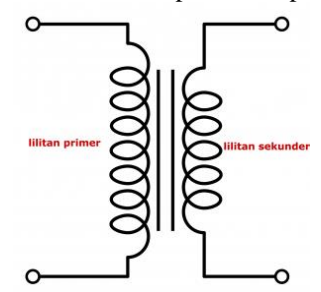

**Gambar 2. 8**Lilitan Transformtor

<span id="page-30-1"></span>Transformator dirancang sedemikian rupa sehingga hampir seluruh fluks magnet yang dihasilkan arus pada kumparan primer dapat masuk ke kumparan sekunder. Bentuk transformator (transformator) hampir sama dengan cincin induksi Faraday, terdiri dari dua kumparan yaitu kumparan primer dan kumparan sekunder yang dililitkan pada inti besi lunak secara terpisah.

#### <span id="page-31-0"></span>**2.6.1 Jenis Transformator**

Secara umum jenis – jenis transformator yang di gunakan pada rangkaian elektronika dibagi dua, yaitu transformator *step down* dan transformator *step up*. Berikut ini adalah penjelasannya.

a. Transformator*Step-Up*

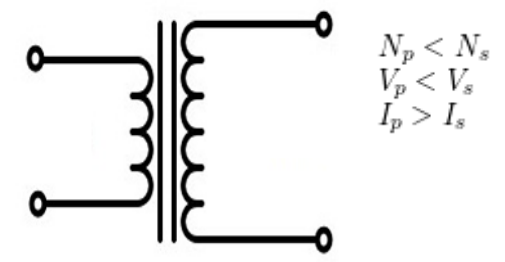

**Gambar 2. 9**Transformator *Step-Up*

<span id="page-31-1"></span>Gambar 2.9 merupakan transformator *step up*yaitu, transformator yang memiliki lilitan sekunder lebih banyak daripada lilitan primer, sehingga berfungsi sebagai penaik tegangan.

b. Transformator *Step-Down*

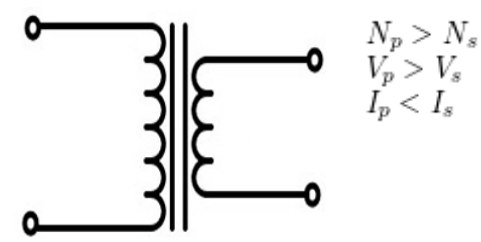

**Gambar 2. 10**Transformator *Step-Down*

<span id="page-31-2"></span>Gambar 2.10 merupakan transformator *stepdown* yang memiliki lilitan sekunder lebih sedikit daripada lilitan primer, sehingga berfungsi sebagai penurun tegangan.

Keterangan:

 $I_p$  = Kuat arus kumparan primer (A)

 $I_s$  = Kuat arus kumparan sekunder (A)

 $V_p$  = Tegangan kumparan primer (V)

 $V_s$  = Tegangan kumparan sekunder (V)

 $N_p$  = Jumlah lilitan kumparan primer

 $N_s$  = Jumlah lilitan kumparan sekunder

#### <span id="page-32-0"></span>**2.6.2 Prinsip Kerja Transformator**

Transformator sederhana pada dasarnya terdiri dari dua lilitan atau kumparan kawat yang terisolasi yaitu kumparan primer dan kumparan sekunder. Pada kebanyakan Transformator, kumparan kawat terisolasi ini dililitkan pada sebuah besi yang dinamakan dengan Inti Besi (*Core*). Ketika kumparan primer dialiri arus bolak-balik (AC) maka akan menimbulkan medan magnet atau fluks magnetik disekitarnya. Kekuatan Medan magnet (Densitas Fluks Magnet) tersebut dipengaruhi oleh besarnya arus listrik yang dialirinya. Semakin besar arus listriknya semakin besar pula medan magnetnya. Fluktuasi medan magnet yang terjadi disekitar kumparan pertama (primer) akan menginduksi GGL (Gaya Gerak Listrik) dalam kumparan kedua (sekunder) dan akan terjadi pelimpahan daya dari kumparan primer ke kumparan sekunder penjelasan tersebut seperti pada Gambar 2.11.

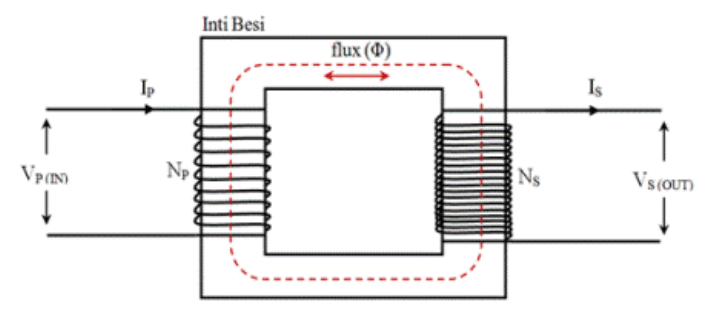

**Gambar 2. 11**Fluks Transformator

<span id="page-32-1"></span>Dengan demikian, terjadilah pengubahan taraf tegangan listrik baik dari tegangan rendah menjadi tegangan yang lebih tinggi maupun dari tegangan tinggi menjadi tegangan yang rendah. Sedangkan inti besi

pada Transformator pada umumnya adalah kumpulan lempenganlempengan besi tipis yang terisolasi dan ditempel berlapis-lapis dengan kegunaanya untuk mempermudah jalannya fluks magnet yang ditimbulkan oleh arus listrik kumparan serta untuk mengurangi suhu panas yang ditimbulkan. Rasio lilitan pada kumparan sekunder terhadap kumparan primer menentukan rasio tegangan pada kedua kumparan tersebut. Sebagai contoh, 1 lilitan pada kumparan primer dan 10 lilitan pada kumparan sekunder akan menghasilkan tegangan 10 kali lipat dari tegangan input pada kumparan primer. Jenis Transformator ini biasanya disebut dengan Transformator *Step Up*. Sebaliknya, jika terdapat 10 lilitan pada kumparan primer dan 1 lilitan pada kumparan sekunder, maka tegangan yang dihasilkan oleh Kumparan Sekunder adalah 1/10 dari tegangan *input* pada Kumparan Primer. Transformator jenis ini disebut dengan Transformator *Step Down*.

#### <span id="page-33-0"></span>**2.6.3 Efisiensi Transformator**

Efisiensi adalah nilai yang menyatakan perbandingan antara daya keluaran (Pout) dengan daya masukan (Pin). Nilai efisiensi transfomator dirumuskan :

η= Efisiensi transformator (%) Ps= Daya pada kumparan sekunder (W)  $Pp =$ Daya pada kumparan primer (W)  $Is = K$ uat arus pada kumparan sekunder  $(A)$  $Ip = K$ uat arus pada kumparan primer  $(A)$ Ph= Daya listrik yang hilang atau rugi daya (W)

Apabila efisiensi sebuah transformator sama dengan 100% berarti daya listrik pada kumparan primer sama dengan daya listrik pada kumparan sekunder.

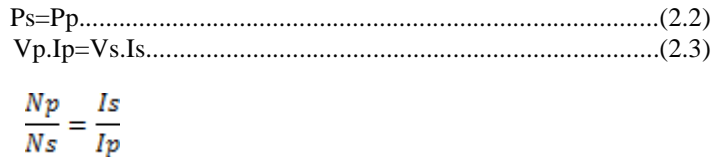

Karena,

$$
\frac{vp}{vs} = \frac{Np}{Ns}
$$
  
Maka,
$$
\frac{Np}{Ns} = \frac{Is}{Ip}
$$

Transformator yang demikian disebut dengan transformator ideal. Apabila efisiensi transformator kurang dari 100% maka ada daya listrik yang hilang atau disebut rugi daya. Transformator ini disebut transfomator tidak ideal Besarnya daya yang hilang dirumuskan sebagai berikut :

Ph = P*in* – P*out* = Pp - Ps.........................................................(2.4)

### <span id="page-34-0"></span>**2.7 Akumulator [6]**

Akumulator (*accu*, akumulator) adalah sebuah alat yang dapat menyimpan energi (umumnya energi listrik) dalam bentuk energi kimia.Gambar 2.12 merupakan akumulator yang terdiri atas dua kumpulan pelat yang dicelupkan ke dalam larutan asam sulfat yang encer. Kedua kumpulan pelat dibuat dari timbal, sedangkan lapisan timbal oksida akan dibentuk pada pelat positif ketika elemen pertama kali dimuati.Letak pelat positif dan negatif sangat berdekatan, tetapi dicegah untuk tidak saling menyentuh oleh pemisah yang terbuat dari bahan penyekat (*isolator*).

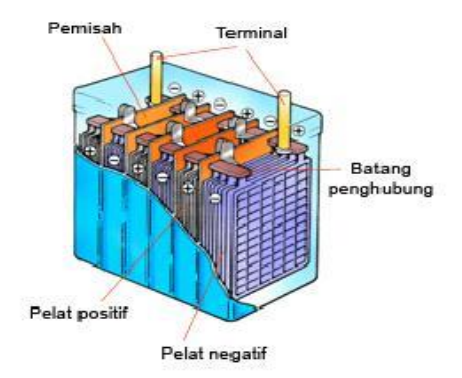

<span id="page-34-1"></span>**Gambar 2. 12**Akumulator

Ketika akumulator dipakai, kumpulan timbal melepaskan elektron-elektron sehingga pelat positif (timbal dioksida) dan pelat negatif (timbal) keduanya perlahan-lahan berubah menjadi timbal sulfat lama-kelamaan massa jenisnya berkurang dan pada massa jenis tertentu akumulator tidak berfungsi lagi.Agar akumulator dapat befungsi kembali, akumulator harus diisi kembali.

### <span id="page-35-0"></span>**2.8 Motor Induksi[7]**

Motor induksi adalah salah satu jenis dari motor-motor listrik yang bekerja berdasarkan induksielektromagnet.Motor induksimemiliki sebuah sumber energi listrik yaitu di sisi stator, sedangkan sistem kelistrikan di sisi rotornya di induksikan melalui celah udara dari stator dengan media *electromagnet*.

### <span id="page-35-1"></span>**2.8.1 Motor Induksi 3 Fasa**

Motor induksi 3 fasa memiliki dua bagian pokok, yakni stator dan rotor. Bagian tersebut dipisahkan oleh celah udara yang sempit atau yang biasa disebut dengan air gap. Jarak antara stator dan rotor yang terpisah oleh air gap sekitar 0,4 milimeter sampai 4 milimeter. Terdapat dua tipe motor 3 fasa jika dilihat dari lilitan pada rotornya, yakni rotor belitan (*wound rotor*) dan rotor sangkar tupai (*squirrel-cage rotor*).

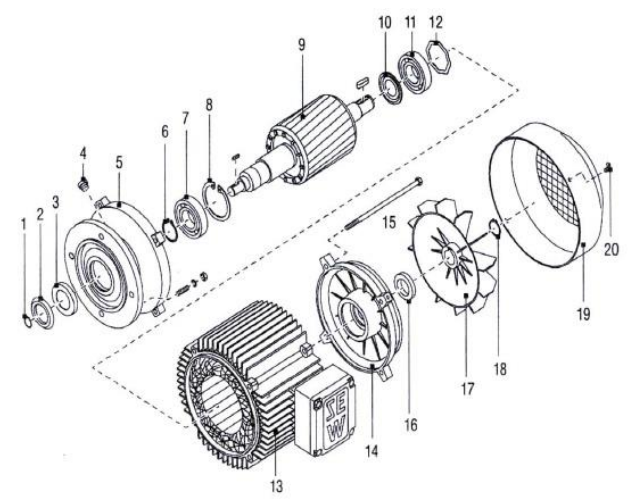

<span id="page-35-2"></span>**Gambar 2. 13**Motor DFT 90
#### Keterangan :

- 1. *Snap ring*
- 2. *Oil flinger*
- 3. *Oil seal*
- 4. *Screal plug*
- 5. *A-(flange) bearing end shield*
- 6. *Snap ring*
- 7. *Ball bearing*
- 8. *Snap ring*
- 9. *Rotor*
- 10. *Nilosring*
- 11. *Ball bearing*
- 12. *Equalizing ring*
- 13. *Stator*
- 14. *B-bearing end shield*
- 15. *Hex. Head screaw*
- 16. *V-ring, fan*
- 17. *Snap ring*
- 18. *Fan guard*
- 19. *Housing screw*

### **2.8.2 Kontruksi Motor 3 Fasa**

Motor induksi 3 fasa memiliki dua komponen penting yaitu stator dan rotor, berikut penjelasannya.

1. Stator

Stator merupakan komponen yang tidak berputar pada mesin. Pada komponen ini dipasang stator winding berupa kumparan. Stator ini dihubungkan dengan suplai 3 fasa untuk memutar rotor. Stator sendiri memiliki 3 bagian penting:

*Frame* 

*Frame* merupakan bagian terluar dari stator. Berfungsi sebagai tempat untuk memasang inti stator (stator *core*) dan juga melindungi keseluruhan komponen dari gangguan benda benda dari luar (seperti batu yang dilemparkan ke motor atau semacamnya) seperti Gambar 2.14. Umumnya *frame* dibuat dari besi agar *frame* menjadi kuat. Dalam konstruksinya, air gap (celah udara) pada motor haruslah sangat kecil agar rotor dan stator konsentris dan mencegah induksi yang tidak merata. Air gap yang dimaksud disini

ialah celah yang mungkin terbentuk pada permukaan *frame* bukan lingkaran besar seperti pada gambar, karena lingkaran tersebut akan diisi oleh inti stator dan rotor.

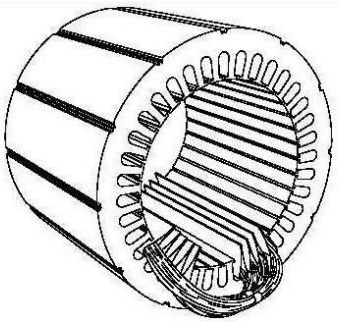

**Gambar 2. 14***Frame* Stator

Inti

Inti stator merupakan tempat dimana stator *winding* dipasang. Inti stator bertugas untuk menghasilkan fluks. Fluks ini dihasilkan oleh kumparan pada stator *winding* dan dialiri oleh arus 3 fasa dari suplai 3 fasa. Untuk mencegah arus yang besar pada stator *winding* umumnya inti stator dilapisi oleh lamina. Lamina sendiri terbuat oleh campuran besi silikon untuk mencegah rugi-rugi histerisis. Pada inti stator juga dipasang kutub-kutub magnet untuk menghasilkan fluks.

*Winding*

Stator *winding* merupakan kumparan yang masingmasing kumparannya dihubungkan menjadi rangkaian Bintang (*star*) atau delta, tergantung dari bagaimana metode untuk memutar mesin yang digunakan dan jenis rotor yang digunakan. Untuk rotor jenis sarang tupai umumnya menggunakan rangkaian delta sedangkan rotor jenis slip ring bisa menggunakan salah satu dari keduanya. Stator *winding* dipasang pada sela-sela inti stator dan berfungsi untuk menghasilkan fluks. Stator *winding* juga dikenal sebagai kumparan medan.

2. Rotor

Rotor merupakan bagian yang dapat berputar dari motor. Rotor dihubungkan dengan beban yang akan diputar dengan sebuah shaft yang terpasang pada pusat rotor. Berdasarkan konstruksinya, rotor dibagi menjadi dua macam :

Sarang Tupai atau *Squirrel Cage*

Rotor tipe ini memiliki bentuk seperti roda gear, berbentuk tabung dan diberi beberapa slot dipermukaannya seperti pada Gambar 2.15. Slot ini tidak dibuat lurus namun sedikit miring untuk memperhalus kerja motor dan membuat "konduktor" pada rotor. Dikedua ujung rotor dipasang cincin alumunium. Umumnya rotor jenis ini terbuat dari alumunium atau tembaga. Rotor jenis ini sangat sering digunakan karena mudah dibuat dan dapat digunakan berapapun kutub pada stator. Rotor jenis ini dapat ditemui pada kipas angin dan *blowe*r pada printer.

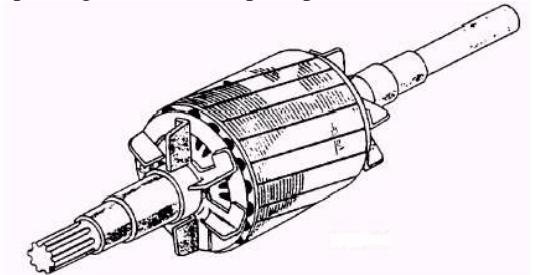

**Gambar 2. 15**Rotor tipe *SquirrelCage*

*Slip Ring*

Rotor tipe ini memiliki rangkaian kumparan pada ujungnya dan memiliki sejumlah *slip ring* di belakangnya. Tiap kumparan terhubung dengan salah satu slip ring dimana masing-masing *slip ring* juga terhubung dengan rangkaian yang sama dengan rangkaian kumparannya. Semisal rangkaian kumparannya berbentuk *star* maka rangkaian *slip ring* juga berbentuk *star* seperti pada Gambar 2.16. Umumnya ditiap *slip ring* dipasang *rheostat* sehingga kecepatan putaran motor dapat diatur dengan mudah.

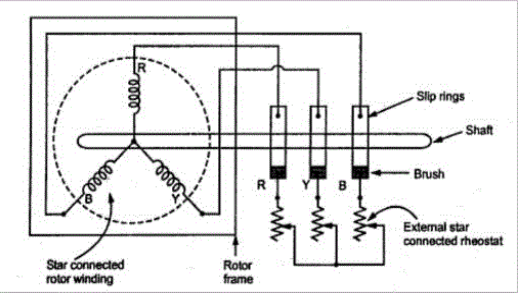

**Gambar 2. 16**Rangkaian Rotor *Slip Ring*

#### **2.8.3 Prinsip Kerja Motor Induksi 3 Fasa**

Motor Induksi 3 Fasa bekerja sebagai berikut. Misalkan kita memiliki sumber AC 3 fasa yang terhubung dengan stator pada motor. Karena stator terhubung dengan sumber AC maka arus dapat masuk ke stator melalui kumparan stator. Sekarang kita hanya melihat 1 kumparan stator saja. Sesuai hukum faraday bahwa apabila terdapat arus yang mengalir pada suatu kabel maka arus itu dapat menghasilkan fluks magnet pada kabel tersebut, dimana arahnya mengikuti kaidah tangan kanan seperti pada Gambar 2.17.

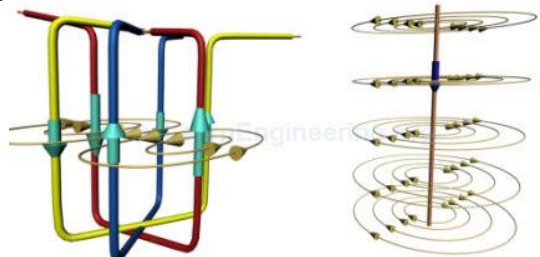

**Gambar 2. 17**Arus pada Kabel Menghasilkan Fluks

Setiap fasa dalam kumparan stator akan mengalami hal yang sama karena setiap fasa dialiri arus, namun besarnya fluks yang dihasilkan tidak sama di setiap waktu. Hal ini disebabkan besarnya arus yang berbeda-beda pada tiap fasa di tiap waktunya. Misalkan fasa-fasa ini diberi nama a, b, dan c. Ada kalanya arus pada fasa a maksimum sehingga menghasilkan fluks maksimum dan arus fasa b tidak mencapai makumulatorsmum, dan ada kalanya arus pada fasa b maksimal sehingga menghasilkan fluks maksimum dan arus pada fasa a tidak

mencapai maksimum. Hal ini mengakibatkan fluks yang dibangkitkan lebih cenderung pada fasa mana yang mengalami kondisi arus paling tinggi. Secara tidak langsung dapat dikatakan bahwa medan magnet yang dibangkitkan juga ikut "berputar" seiring waktu. Kecepatan putaran medan magnet ini disebut kecepatan sinkron.

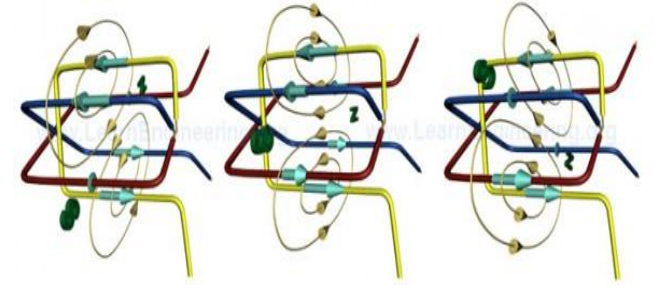

**Gambar 2. 18**Berputarnya Medan Magnet

Sekarangditinjau kasus rotor yang telah dipasang pada kumparan stator yang sudah dialiri arus. Akibat adanya fluks pada kumparan stator maka arus akan terinduksi pada rotor. Anggap rotor dibuat sedemikian sehingga arus dapat mengalir pada rotor (seperti rotor *tipe squirrel cage*). Akibat munculnya arus pada rotor dan adanya medan magnet pada stator maka rotor akan berputar mengikuti hukum lorentz. Hal yang menarik disini ialah kecepatan putaran rotor tidak akan pernah mencapai kecepatan sinkron atau lebih. Hal ini disebabkan oleh kecepatan sinkron dan rotor sama, maka tidak ada arus yang terinduksi pada rotor sehingga tidak ada gaya yang terjadi pada rotor sesuai dengan hukum Lorentz seperti pada Gambar 2.19. Akibat tidak adanya gaya pada rotor maka kecepatan rotor menjadi lambat akibat gaya-gaya kecil (seperti gaya gesek dengan sumbu rotor atau pengaruh udara) seperti pada Gambar 2.20. Namun saat rotor melambat kecepatan sinkron dan kecepatan rotor jadi berbeda. Akibatnya pada rotor akan terinduksi arus sehingga rotor mendapatkan gaya berdasarkan hukum Lorentz. Dari gaya itulah motor dapat menambah kecepatannya kembali. Fenomena perbedaan kecepatan ini dikenal sebagai slip.

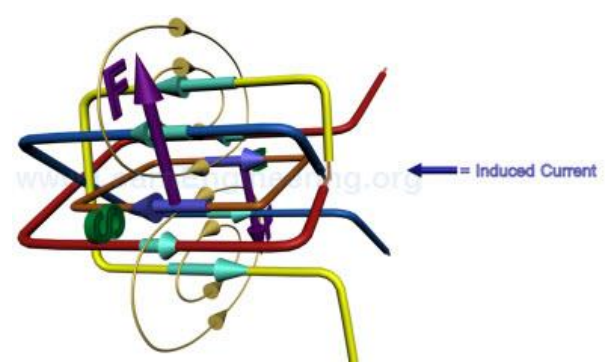

**Gambar 2. 19**Gaya Timbul Akibat Hukum Lorentz

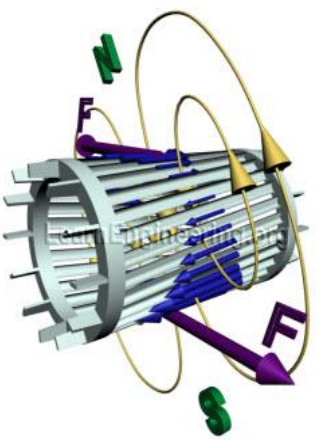

**Gambar 2. 20**Gaya Akibat Fluks pada Stator dan Rotor

## **2.9** *Voltage Divider***[8]**

Sensor tegangan yang digunakan pada Tugas Akhir ini menggunakan rangkaian pembagi tegangan (*voltage divider*). Rangkaian pembagi teganganmerupakan rangkaian elektronika sederhana yang dapat mengubah tegangan yang tinggi menjadi tegangan yang lebih rendah seperti pada Gambar 2.21. Pembagi tegangan memerlukan sumber tegangan yang disambungkan secara seri dengan dua resistor. Pembagi tegangan sering dijumpai pada masukan alat-alat ukur untuk mencegah terjadinya kelebihan arus yang mengalir pada*μ-Ampere.*Pembagi tegangan resistor umumnya digunakan untuk membuat

tegangan referensi atau untuk mengurangi besarnya tegangan sehingga dapat diukur dan juga dapat digunakan sebagai sinyal *Attenuator*pada frekuensi rendah. *Attenuator* adalah suatu rangkaian elektronika yang berfungsi sebagai pelemah atau penurun level sinyal listrik dari suatu *output* rangkaian. Untuk frekuensi arus searah dan relatif rendah, pembagi tegangan cukup akurat jika dibuat hanya dari resistor, dimana respon frekuensi lebih luas diperlukan. Pembagi tegangan mungkin memiliki elemen kapasitif yang ditambahkan untuk mengkompensasi beban kapasitasi.

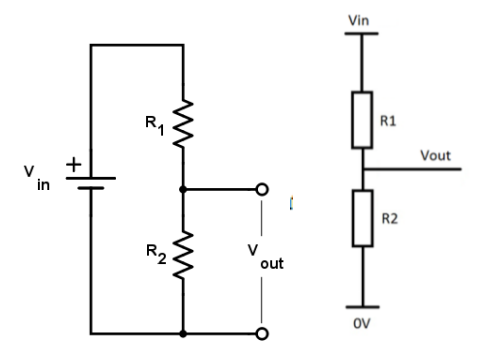

**Gambar 2. 21** Rangkaian Dasar Pembagi Tegangan

Dari rangkaian yang ditunjukkan gambar diatas diperoleh dari persamaan sebagai berikut :

V*out* = 2 (1+2) V*in*...................................................................(2.5)

Persamaan 2.5merupakan persamaan untuk menghitung tegangan *output* yang dihasilkan oleh sebuah rangkaian pembagi tegangan. Dengan memilih dua buah resistor dengan nilai tahanan yang sesuai, kita dapat memperoleh nilai tegangan *output* yang diinginkan.

--- *Halaman ini sengaja dikosongkan* ---

## **BAB III PERANCANGAN ALAT**

Padabab ini membahas tentang tahapan yang akan dilakukan terhadap perancangan dan pembuatan Tugas Akhir yang berjudul Rancang Bangun Inverter 3 Fasa Untuk Mengatur Kecepatan Motor Induksi 3 Fasa ¼ Pk. Inverter yang saya rancang menggunakan komponen utama yaitu menggunakan 6 buah mosfet. Tegangan sebesar 24 Volt DC yang akan masuk ke inverter, kemudian inverter mengeluarkan tegangan 3 fasa yang akan masuk ke motor induksi 3 fasa ¼ pk. Inverter 3 fasa merupakan inverter dengan tegangan keluaran berupa tegangan bolak balik (AC) 3 fasa. Untuk merancang inverter 3 fasa yang dapat disulut melalui mikrokontroler menggunakan rangkaian IR2130 sebelum masuk ke rangkaian inverter, untuk menghasilkan pulsa penyulutan yang menyediakan *death time* antara pulsa *High* dan *Low*. Gambar 3.1 adalah blok diagram sistem inverter secara utuh yang akan di rancang.

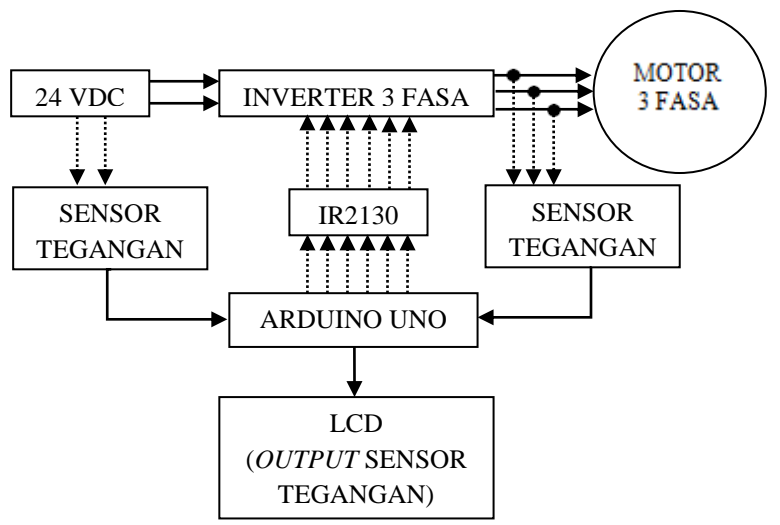

**Gambar 3. 1** Blok Fungsional Sistem

#### **3.1 Perancangan** *Hardware*

Pada perancangan *hardware* dibagi menjadi beberapa Sub bab yang akan dijelaskan setiapSub bab nya, antara lain :

- 1. Perancangan *ArduinoUno* dengan IR2130
- 2. Perancangan Rangkaian Inverter
- 3. Perancangan Rangkaian Transformator
- 4. Perancangan Sensor Tegangan

#### **3.1.1 Perancangan***ArduinoUno* **dengan IR2130**

Pada perancangan rangkaian kontroler ini menggunakan *ArduinoUno*sebagai penyulut dari IC*driver* IR2130. *Arduino* merupakan masukan untuk mengaktifkan IC*driver* dari IR2130 yang keluarannya berupa gelombang yang akan masuk kedalam mosfet.Berikut ini adalah rangkaian modul*ArduinoUno*yang di hubungkan dengan IC *driver* IR2130 yang diperlukan untuk alat ini. Modulini digunakan untuk mempermudah koneksi antar modul-modul yang digunakan dengan *Arduino*, selain itu dengan adanya modul ini dapat mengurangi jumlah *wiring* pada alat ini. Untuk lebih jelasnya terdapat pada gambar dibawah ini yang merupakan skematik dari rangkaian modul *ArduinoUno* dengan dihubungkan dengan IR2130.

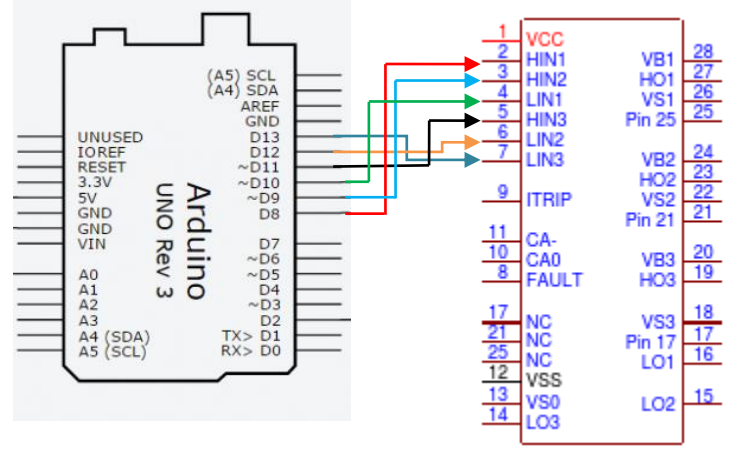

**Gambar 3. 2**Rangkaian *ArduinoUno* Dengan IR2130

Pada*Arduino*tersebut terdapat *port* analog dan *port* digital yang dihubungkan dengan *port* pada *Arduino*. Gambar 3.2 merupakan keluaran dari *Arduino* tersebut akan di hubungkan dengan IR2130. Keluaran dari *Arduino* akan masuk ke kai HIN 1,2,3 dan LIN 1,2,3 yang masing-masing kaki terletak secara berurutan dari kaki ke- 2 sampai dengan kaki ke-7 di IR2130. HIN 1,2,3 merupakan *inpu*t logika untuk *output driver* gerbang sisi tinggi atau *high*, sedangkan LIN 1,2,3 merupakan *inpu*t logika untuk *output driver* gerbang sisi rendah atau *low.* Sehingga nanti keluaran dari masukan tersebut berada di kaki HO 1,2,3 dan LO 1,2,3 yang masing-masing kaki terletak di kaki 27, 23, 19 dan 16, 15, 14. HO 1,2,3 merupakan keluaran dari sisi gerbang (tinggi), sedangkan LO 1,2,3 merupakan keluaran dari sisi gerbang (rendah). HO 1,2,3 akan masuk ke dalam *gate* mosfet IRFP460 bagian *high* dan LO 1,2,3 akan masuk ke dalam *gate* mosfet IRFP460 bagian *low*.

#### **3.1.2 Perancangan Rangkaian Inverter**

Rangkaian ini terdiri dari 6 buah sistem sakelar S1, S2, S3, S4, S5, dan S6 dengan menggunakan mosfet daya IRFP460 sebagai sakelar yang diperlihatkan pada Gambar 3.3. Inverter 3 fasa dengan mode konduksi 180° memungkinkan setiap komponen pensakelaran akan berkonduksi selama 180° dengan pasangan konduksi yang berbeda, misalnya pasangan pertama antara S1 S2, dan kedua antara S2S3, dan seterusnya dengan jarak antar pasangan 60°. Berikut ini adalah contoh rangkaian daya pada inverter 3 fasa yang dapat dioperasikan dengan mode konduksi 180°.

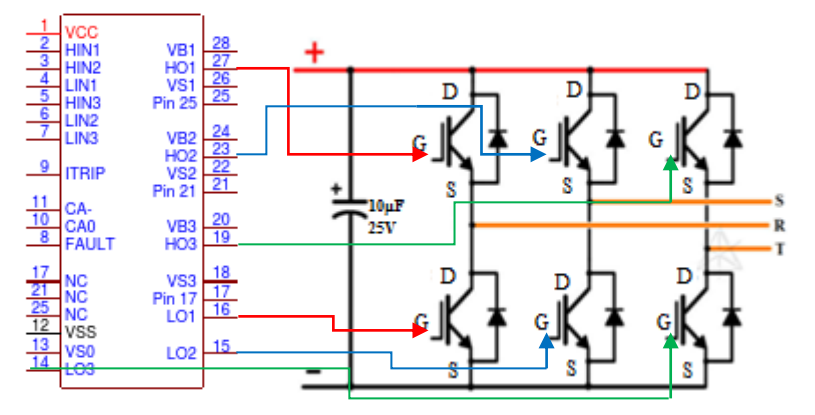

**Gambar 3. 3**Rangkaian Inverter dengan 6 Buah Mosfet

Kedudukan saklar-saklar yang berpasangan (S1 dan S2, S3 dan S4, S5 dan S6) diatur hingga setiap pasang tidak pernah bersama-sama *on* ataupun sama-sama *off*. Artinya jika saklar S1 dalam keadaan *on*, maka saklar S2berada dalam keadaan *off* atau sebaliknya. Demikian pula untuk pasangan S3-S4 dan S5-S6. Pengaturan kombinasi pensaklaran ini dilakukan oleh sinyal PWM (*Pulse Width Modulation).* Khusus untuk mode operasi 180°, pola pengaturan kerja pensakelaran setiap komponen *switching*mengikuti bentuk Tabel 3.1.

| Sakelar        | Waktu                       |
|----------------|-----------------------------|
| S1             | $0 - 180^{\circ}$           |
| S2             | $60^{\circ} - 240^{\circ}$  |
| S <sub>3</sub> | $120^{\circ} - 300^{\circ}$ |
| S4             | $180^{\circ} - 360^{\circ}$ |
| S <sub>5</sub> | $240^{\circ} - 420^{\circ}$ |
| S6             | $300^{\circ} - 480^{\circ}$ |

**Tabel 3. 1**Konfigurasi PenyulutanMosfet

Ada beberapa cara teknik kendali yang digunakan agar inverter mampu menghasilkan sinyal *sinusoidal*, dan yang paling sederhana adalah dengan cara mengatur keterlambatan sudut penyalaan di setiap mosfet yang telah terpasang di inverter seperti pada Gambar 3.4.

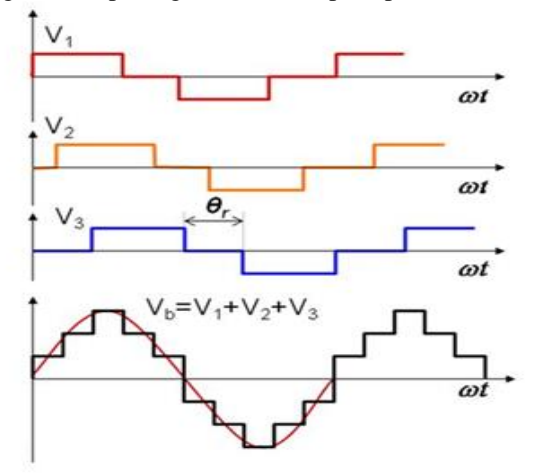

**Gambar 3. 4** Keterlambatan Sudut Penyaklaran

Cara yang paling umum digunakan adalah dengan mengatur penyaklaran dari mosfet yang ada di Tabel 3.1. Sehingga sinyal kontrol penyaklaran di dapat dengan cara membandingkan sinyal referensi (*sinusoidal*) dengan sinyal segitiga (*carrier*). Dengan cara ini frekuensi dan tegangan fundamental mempunyai frekuensi yang sama dengan sinyal *sinusoidal*. Dari Gambar 3.4 dapat dilihat keterlambatan dari sudut penyalaan V1, V2, dan V3 ketika digabungkan atau di jumlahkan akan menghasilkan sinyal *sinusoidal* dan untuk θr merupakan beda sudut penyulutan antar mosfet. Untuk mengatur penyaklaran dari mosfet dibutuhkan PWM. Mosfet yang berada pada inverter akan disulut menggunakan PWM yang sudah diatur sudut penyalaannya.

Untuk penyulutan inverter 3 fasa sensiri, ada enam masukan penyulutan yaitu HO1, HO2, HO3, LO1, LO2 dan LO3 seperti Gambar 3.5.Ketika mosfet Q1 *on*makamosfet Q2 akan *off*, ketika mosfet Q3*on*maka mosfet Q4*off* dan ketika mosfet Q5 *on*maka mosfet Q6*off*, dari karakteristik tersebut maka dapat mengatur kecepatan dari inverter, sehingga blok diagram dengan sistem keseluruhan adalah :

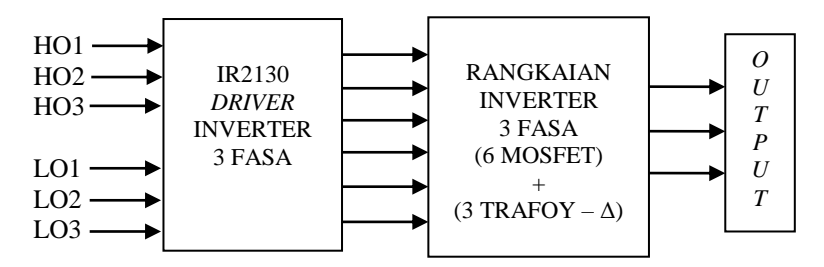

**Gambar 3. 5**Rangkaian Perencanaan Inverter 3 Fasa

#### **3.1.3 Perancangan Rangkaian Trasformator**

Transformator yang akan dirancang adalah Delta seperti pada Gambar 3.6 dan Bintang (*star*) seperti pada Gambar 3.7. Ketika transformator dihubungkan secara Delta-Bintang, yang perlu diperhatikan adalah mencegah penyimpangan dari tegangan *line* ke netral (fase ke netral). Cara untuk mencegah menyimpangan adalah menghubungkan netral untuk primer ke netral sumber yang biasanya dengan cara ditanahkan (*ground*). Cara lain adalah dengan menyediakan setiap transformator dengan lilitan ke tiga, yang disebut lilitan "*tertiary*".

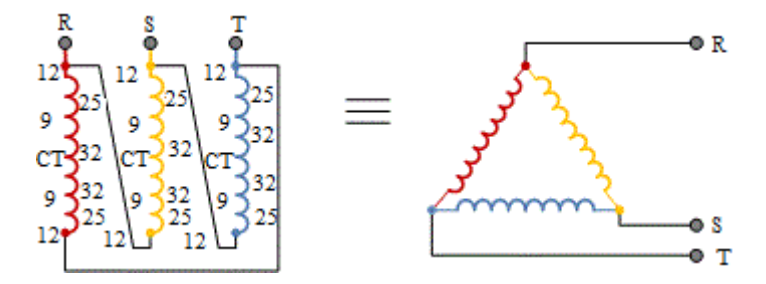

**Gambar 3. 6**Transformator Primer Delta (Δ)

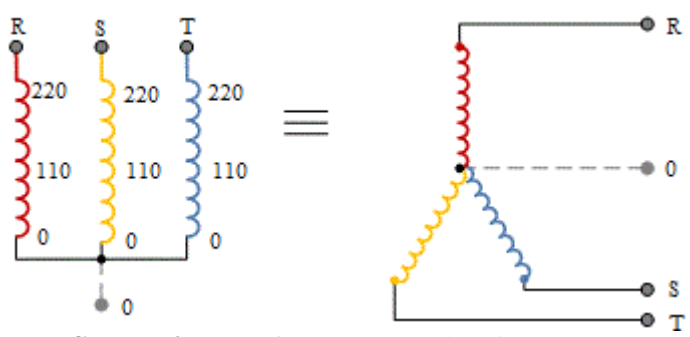

**Gambar 3. 7**Transformator Sekunder Bintang (Y)

Transformator yang akan dipakai adalah transformator CT 5A. Transformator CT adalah transformator yang mempunyai lilitan sekunder yang jumlah lilitannya lebih banyak, karena ada *center* tap nya. Artinya jumlah gulungan sekunder akan dikali dua untuk mendapatkan satu output tegangan. Jadi langkah gulungan sekunder transformator CT adalah LILITAN-CT-LILITAN.Jadi dapat tarik kesimpulan bahwa lilitan sekunder pada transformator CT, jumlah lilitannya dua kali gulungan untuk mendapatkan satu *output* tegangan yang akan di tunjukkan pada Gambar 3.8.

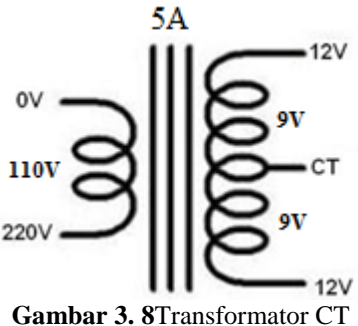

Trasformator akan di rancang dengan rancangan Bintang–Delta (Y –Δ) yang dapat dilihat pada Gambar 3.9.

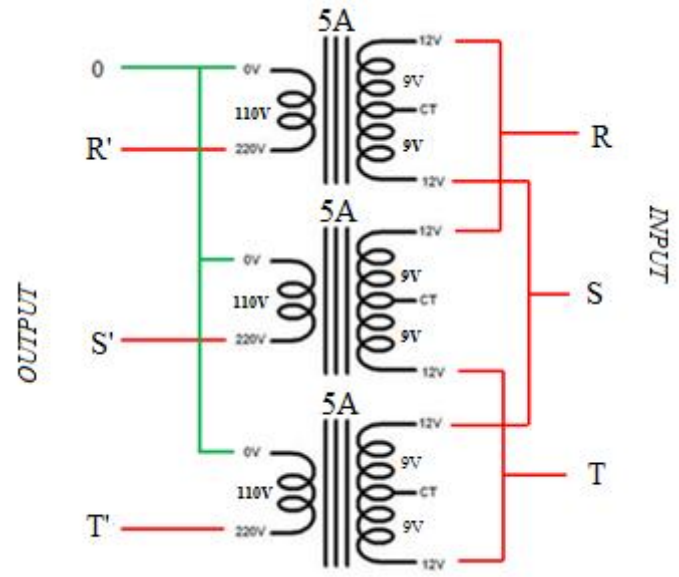

**Gambar 3. 9**Transformator Bintang–Delta  $(Y - \Delta)$ 

Gambar 3.9 merupakan skema transformator Bintang–Delta. R, S dan T adalah *input* dari inverter yang tiga buah transformatornya dihubungkan Δ(Delta), sedangkan R', S' dan T' adalah *output* daritransformator. Dari transformator tersebut maka akan dihubungkan dengan beban motor induksi (dihubungkan Y).

#### **3.1.4 PerancanganSensor Tegangan**

Sensor tegangan yang digunakan adalah rangkaian pembagi tegangan (*voltage divider*). Rangkaian pembagi tegangan berfungsi sebagai konversi tegangan dari akumulator dan juga *input* dari motor induksi.Sensor tersebut diletakkan paralel dengan *input*akumulator untuk mengetahui tegangan yang keluar dari akumulator untuk masuk kedalam mosfet dan hasilnya akan ditampilkan di LCD, begitu juga dengan *voltage divider*yang berada pada *output* dari inverter. Untuk rancangannya ditunjukkan pada Gambar 3.10.

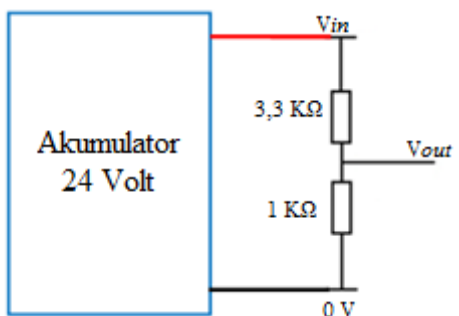

**Gambar 3. 10**Sensor Tegangan Pada *Input*

Untuk tegangan *output*yang berada di transformator atau tegangan sebelum masuk ke motor akan diukur dan di tampilkan di LCD. Sensor tegangan tersebut untuk mengetahui tegangan yang masuk dan tegangan yang di hasilkan oleh inverter sehingga dapat diketahui nilainya. Untuk nilai dari tegangan yang dihasilkan inverter, nilainya adalah fasa dan netral. Hanya diambil satu fasa saja, karena semua fasa nilainya sama ketika di ukur dengan netral (fasa-netral). Untuk merangkainya dibutuhkan satu buah transformator 1 *Ampere*, 2 buah dioda 1 *Ampere* kapasitor 1000 μF dan 2 buah resistor (10 kΩ dan 1 KΩ). R1 merupakan resistor 3,3 KΩ dan R2 merupakan resistor dengan nilai 1 KΩuntuk satu sensor tegangan fasa-netral, sedangkan yang dibutuhkan adalah 3 buah sensor tegangan fasa-netral dan dirangkai seperti Gambar 3.11.

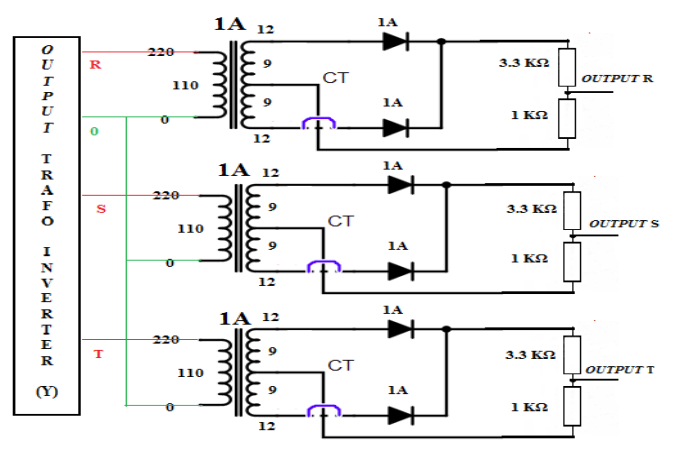

**Gambar 3. 11**Rangkaian Sensor Tegangan*Output*

#### **3.1.5 Perancangan Keseluruhan Alat**

Dari perancangan *hardware* yang telah di jelaskan sebelumnya makaperancangan *ArduinoUno* dengan IC *driver* IR2130, perancangan Inverter, perancangan transformator, dan perancangan sensor tegangan di gabungkan seperti Gambar 3.12 dan akan menjadi alat inverter 3 fasa yang dapat mengatur kecepatan dengan judul Tugas Akhir yaitu Inverter 3 Fasa Untuk Mengatur Kecepatan Motor Induksi 3 Fasa ¼ Pk.

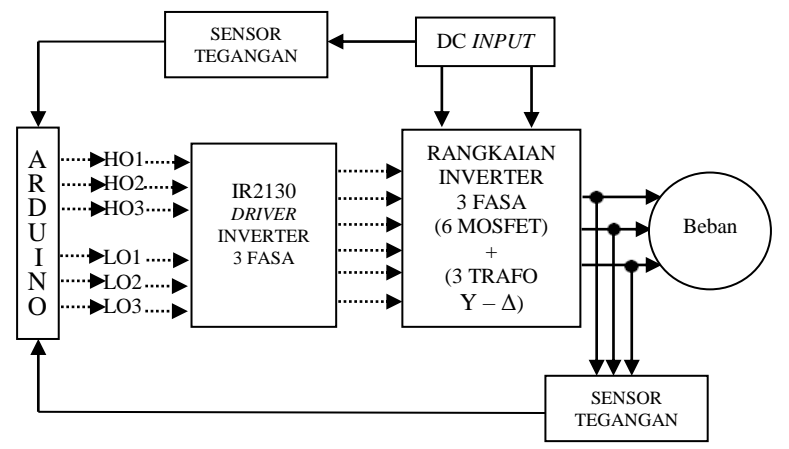

**Gambar 3. 12**Perancangan Alat Tugas Akhir

#### **3.2 Perancangan** *Software*

Pada Tugas Akhir ini menggunakan perancangan program untuk membangkitkan PWM dan perancangan program pembacaan sensor tegangan yang akan ditampilkan pada LCD.

#### **3.2.1 Perancangan Program Penyulutan PWM 6** *Pulse*

Perancangan tugas akhir ini menggunakan program *Arduino* untuk pemrograman PWM. Keluaran dari *Arduino* akan masuk kedalam IR2130 untuk mengolah gelombang tersebut sebelum masuk ke dalam mosfet. Program yang di tulis di *Arduino* menggunakan bahasa-C. Dengan menggunakan pemrograman bahasa-C diharapkan waktu desain (*developing time*) akan menjadi lebih singkat. Setelah program dalam bahasa-C ditulis dan dilakukan kompilasi tidak terdapat kesalahan (*error*) maka proses *download* ke *Arduino* dapat di lakukan.

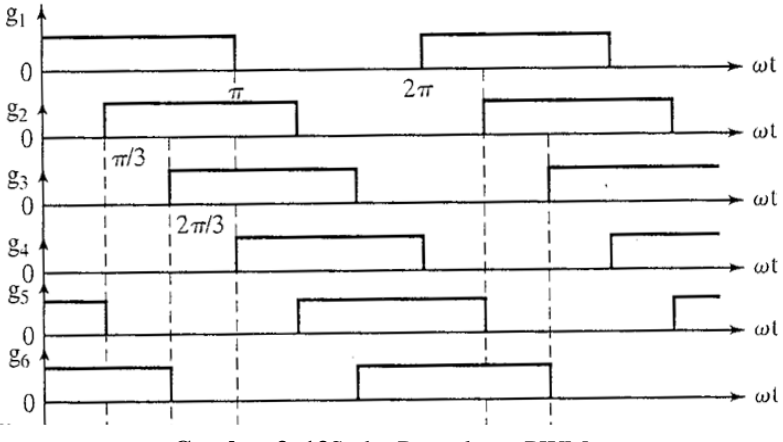

**Gambar 3. 13**Sudut Penyulutan PWM

Dari Gambar 3.13 dibuatlah program penyulutan PWM untuk masukan IR2130. Masukan PWM ada 6 sehingga keluaran dari *Arduino* terdapat 6 keluaran yang hitungannya seperti Gambar 3.13, sehingga *flowchart* penyulutannya dapat dilihat pada Gambar 3.14.

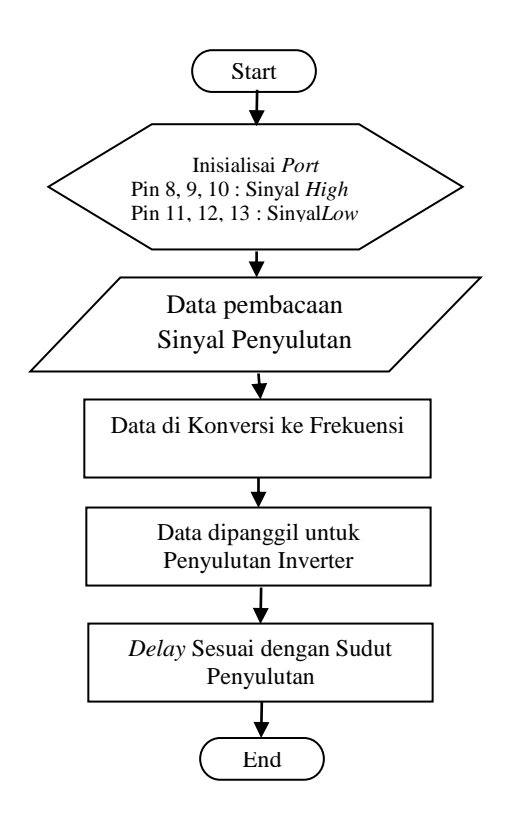

**Gambar 3. 14***Flowchart* Penyulutan Inverter

Penjelasan *flowchart* berdasarkan Gambar 3.14 adalah sebagai berikut :

- 1. *Start* adalah ketika program sudah dimulai.
- 2. Inisialisasi*port* pin mikrokontroler, sinyal *high* dibaca pada pin 8, 9, 10 dan sinyal *low* dibaca pada pin 11, 12, 13 secara berurutan.
- 3. Ketika data sudah masuk maka akan di konversi ke frekuensi.
- 4. Setelahitu data dipanggil untuk penyulutan inverter dan frekuensi akan diberi *delay* sesuai dengan sudut penyulutan.
- 5. Ketika sesuai maka akan membangkitkan PWM.

#### **3.2.2 Perancanaan Program Pembacaan Sensor Tegangan**

Perencanaan program sensor tegangan adalah untuk mengetahui nilai tegangan yang masuk dan tegangan yang keluar atau tegangan yang dihasilkan dari inverter 3 fasa melalui transformator dan hasilnya akan ditampilkan di LCD dan*flowchart*tersebut di tunjukkan Gambar 3.15.

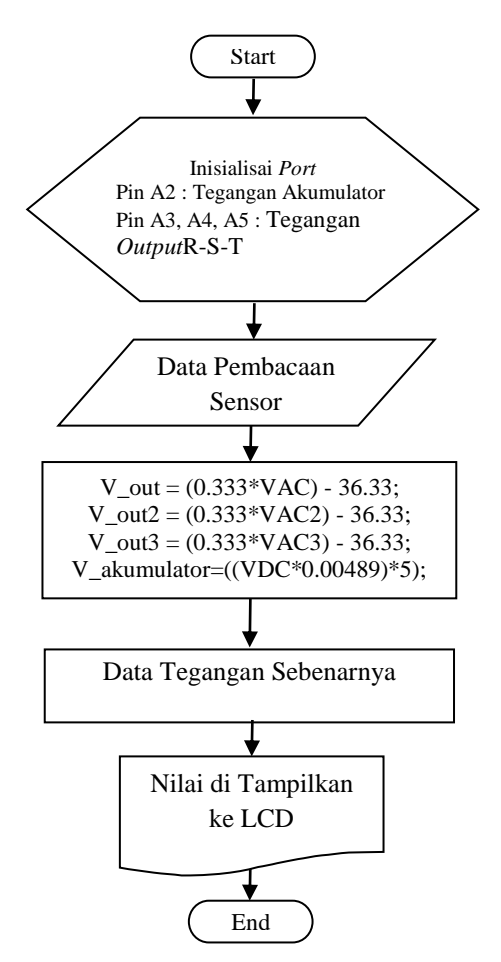

**Gambar 3. 15***Flowchart* Pembacaan Sensor Tegangan

Penjelasan *flowchart* berdasarkan Gambar 3.15 adalah sebagai berikut :

- 1. *Start* adalah ketika program sudah dimulai.
- 2. Inisialisai pin ADC mikrokontroler, sensor tegangan akumulator dibaca pada pin A2, sensor tegangan *output* R-S-T di baca pada pin A3, A4, A5 secara berurutan.
- 3. Data yang masuk pada *port* ADC berupa tegangan dengan *range* 1-5 Volt kemudian di konversi ke tegangan yang sebenarnya.
- 4. Kemudian nilainya akan ditampilkan di LCD.

#### **3.3 Rancangan Rangkaian Inverter 3 Fasa di PSIM**

Dari perancangan *Hardware* dan *Software* maka dibuatlah simulasi untuk melihat rangkaian tersebut. Simulasi yang dipakai untuk mensimulasikan rangkaian diatas menggunakan PSIM. *Power Simulation* atau yang lebih dikenal dengan PSIM adalah salah satu *software* yang berguna untuk mensimulasikan berbagai karakteristik elektronika dan sistem tenaga listrik yang berjalan pada Operator Sistem Windows dan semacamnya.

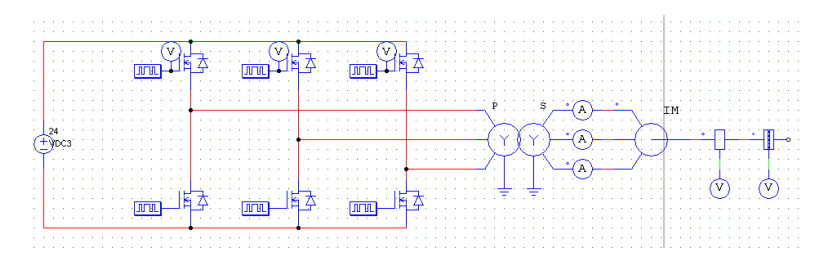

**Gambar 3. 16**Tampilan Inverter di Simulasi PSIM

Gambar 3.16 adalah gambar untuk mensimulasikan rangkaian secara keseluruhan yang akan di buat pada Tugas Akhir ini.Untuk mengkontrol simulasi menggunakan *simulation control* di PSIM yang di tunjukkan Gambar 3.17.

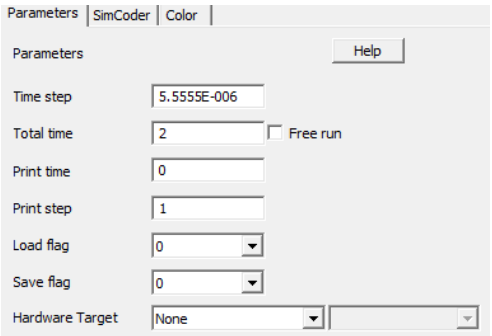

**Gambar 3. 17***Simulation Control*

Sudut penyulutan simulasi dimulai dari Q1 yang frekuensinya bisa dirubah dan sudut penyulutan dimulai dari 0° 180° seperti Gambar 3.18. Tabel 3.2 merupakan sudut penyulutan dari simulasi di PSIM yang menggunakan frekuensi di 50 Hz yang dapat dilihat pada Gambar 3.18.

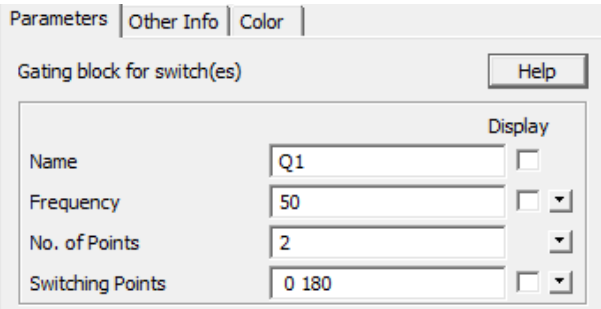

**Gambar 3. 18***Gating Block*

| <b>Tabel 3. Zougut Fellyulutali</b> |                             |  |
|-------------------------------------|-----------------------------|--|
| Nama                                | Sudut Penyulutan            |  |
| 'JI                                 | $0^{\circ} - 180^{\circ}$   |  |
| Ο2                                  | $60^{\circ} - 240^{\circ}$  |  |
| O3                                  | $120^{\circ} - 300^{\circ}$ |  |
| Ο4                                  | $180^{\circ} - 360^{\circ}$ |  |
| O5                                  | $240^{\circ} - 420^{\circ}$ |  |
|                                     | $300^{\circ} - 480^{\circ}$ |  |

**Tabel 3. 2**Sudut Penyulutan

# **BAB IV PENGUJIAN DAN ANALISA DATA**

Untukmengetahui tujuan dari pembuatan alat ini telah terlaksana, maka perlu dilakukan pengujian dan analisa terhadap alat yang dibuat. Pengujian ini dilaksanakan untuk mengetahui sistem telah sesuai dengan yang diharapkan. Pengujian pertama dilakukan secara terpisah, dan kemudian dilakukan kedalam sistem yang telah terintegrasi. Pengujian yang dilakukan pada bab ini antara lain :

- 1. Pengujian Simulasi Inverter 3 Fasa di PSIM
- 2. Pengujian Sumber Akumulator
- 3. Pengujian Sinyal PWM
- 4. Pengujian *Driver* IR2130
- 5. Pengujian Mosfet IRFP 460
- 6. Pengujian Sensor Tegangan
- 7. Pengujian Tegangan *Input* dan *Output* di Inverter
- 8. Pengujian rangkaian Inverter3 Fasa dengan Beban

#### **4.1 Pengujian Simulasi Inverter 3 Fasa di PSIM**

Pengujian simulasi menggunakan *software* PSIM yang menggunakan rangkaian Gambar 3.16 dan di *run* dengan *simulation control*seperti pada Gambar 3.17. Pengujiannya menggunakan sudut penyulutan mosfet yang tertera pada Tabel 3.2, maka Gambar 4.1 merupakan hasil dari *run simulation* rangkaian inverter 3 fasa di PSIM pada Sub bab 3.3.

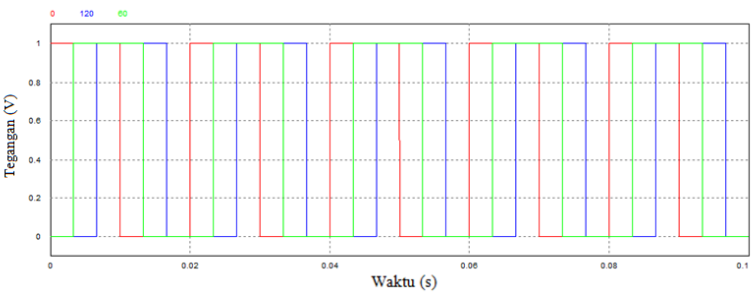

**Gambar 4. 1**Gelombang Penyulutan *High* di PSIM

Gelombang penyulutan antar mosfet *high* Gambar 4.1 berada di sudut

0°, 60°, dan 120°. Sedangkan Gambar 4.2 adalah gambar kecepatan gelombang yang dihasilkan dari simulasi dengan frekuensinya 50 Hz. Yang transformatornya mempunyai perbandingan Np : Ns adalah 1 : 10. Hasil dari simulasi tersebut menghasilkan kecepatan maksimal 1500 Rpm.

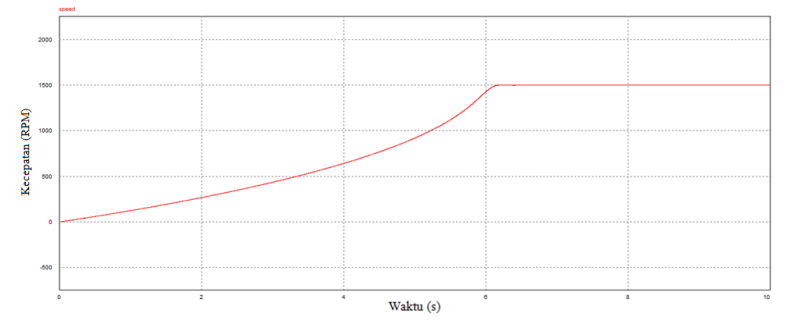

**Gambar 4. 2**Gelombang Kecepatan Simulasi

## **4.2 Pengujian Sumber Akumulator**

Pengujiansumber akumulator dilakukan dengan menggunakan *oscilloscope*dan *multimeter*. Spesifikasi akumulator yang di uji terdiri dari dua buah akumulator 12 Volt/7A yang di seri.Pengujiannya dengan cara ditempelkan *probe* positif (+) *multimeter* ke akumulator (+) beserta *probe* negatif *multimeter* ke akumulator (-) seperti pada Gambar4.3. Untuk pengujian menggunakan *oscilloscope* sama seperti dengan *multimeter* dan hasilnya akan keluar dalam bentuk gelombang seperti pada Gambar 4.4.

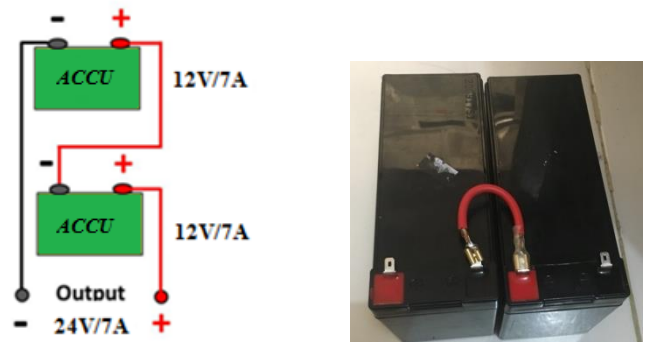

**Gambar 4. 3**Rangkaian Akumulator Seri

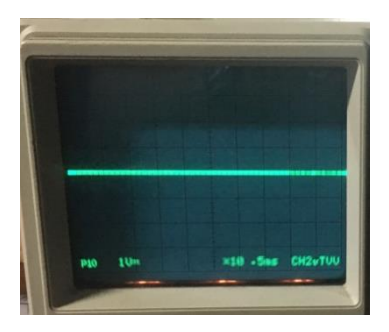

**Gambar 4. 4**Gelombang Akumulator di *Oscilloscope*

Pengujian akumulator dilakukan dengan menggunakan *Voltmeter* pada *multimeter* dan hasil dari pengukurannya terdapat pada Tabel 4.1.

| Perhitungan Detik | V out |
|-------------------|-------|
| ke- (Detik)       | (V)   |
| 10                | 25,6  |
| 20                | 25,6  |
| 30                | 25,6  |
| 40                | 25,6  |
| 50                | 25,6  |
|                   | 25,6  |

**Tabel 4. 1**Pengukuran Tegangan *Output* Akumulator

Untuk mengetahui berapa lama ketahan akumulator mem *backup* beban maka diperlukan perhitungan. Pada Tugas Akhir ini menggunakan akumulator 24 Volt 7A/Jam dengan beban 180 Watt, dapat dihitung dengan rumus sebagai berikut :

$$
24 \text{ V x } 7 \text{A/Jam} = 168 \text{ Watt/Jam}
$$
\n
$$
\frac{168 \text{ Watt}}{180 \text{ Watt}} = 0.98 \text{ Jam}
$$
\n
$$
168 \text{ Watt} = 0.98 \text{ Jam}
$$

### **4.3 Pengujian Sinyal PWM**

Untuk pengujian *ArduinoUno* yang berkaitan dengan *software* makamembutuhkan *supply dc minimum system*, dan seperangkat kabel. Dalam pengambilan data percobaan atau mengambil data PWM yang dikeluarkan oleh *minimumsystem.* Gambar 4.5 dan pengujian sinyal PWM menggunakan program yang terdapat pada Lampiran A. Program PWM tersebut menghasilkan gelombang yaitu antara gelombang HO1, HO2, HO3 dan LO1, LO2, LO3 yang berbeda waktu aktifnya. Penyulutan tersebut menggunakan metode pemrograman *six pulse* yang digunakan untuk penyulutan mosfet secara bergantian seperti pada Gambar 4.6.

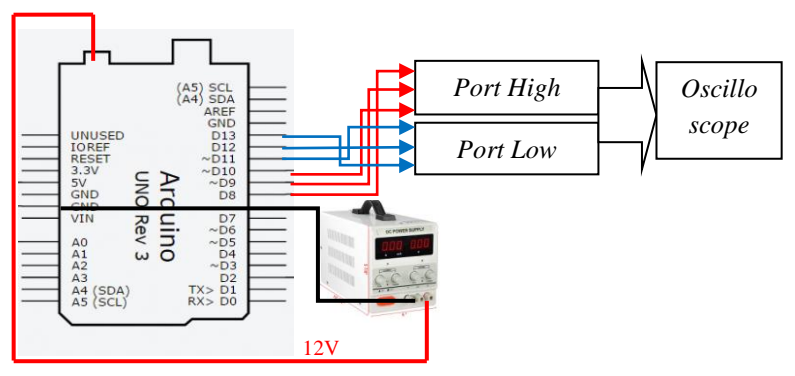

**Gambar 4. 5**Pengujian Sinyal Penyulutan *Arduino* Uno

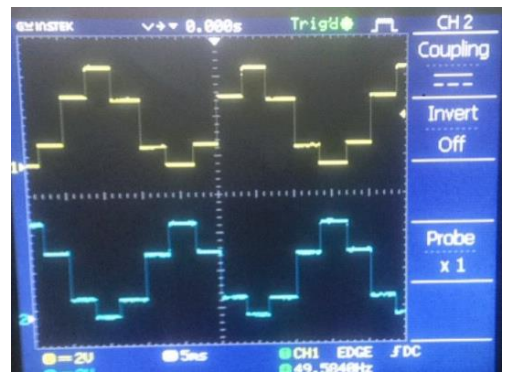

**Gambar 4. 6**Gelombang Keluaran Sinyal *High* dan *Low*

Terlihat ada dua gelombang yang berwarna kuning (atas) dan biru (bawah) yang terdapat pada Gambar 4.6. Yang berwarna kuning (atas) merupakan gelombang *high* yang digabungkan secara bersama danketika di ukur setiap gelombangnya seperti Gambar 4.7, sedangkan yang berwarna biru (bawah) adalah gelombang *low* yang juga dihubungkan secara bersama.

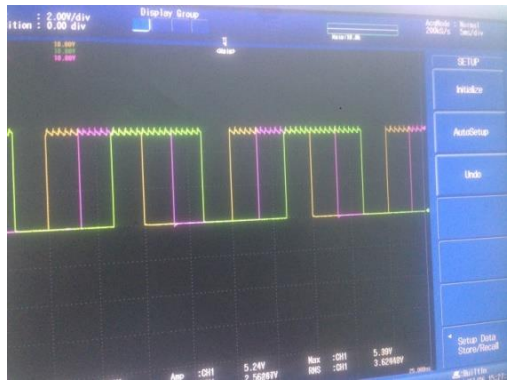

**Gambar 4. 7**Sinyal Penyulutan

#### **4.4 Pengujian** *Driver* **IR2130**

Untuk pengujian IR2130 dibutuhkan sumber penyulutan dari PWM dan sumber tegangan DC. Dengan memberikan penyulutan berupa PWM dan sumber tegangan DC maka dapat kita uji keluaran dari IR2130 dan pengujiannya seperti pada Gambar 4.8 yang menggunakan program mirip seperti Lampiran A karena mendapatkan *input* dari *Arduino*.Pengaturan frekuensi pada inverter dilakukan dengan mengatur perubahan frekuensi pada sinyal PWM 3 fasa. Diberikan PWM dan penyulutan sumber tegangan DC sekitar 12 Volt untuk mengaktifkan IC *driver* IR2130. Untuk percobaan kali menggunakan 12,77 Volt karena Mosfet IRFP 460 akan bekerja minimal di tegangan 12 Volt. Untuk mengamankan rangkaian *switcing* dan beban arus lebih dan gangguan lainnya maka digunakan IC *driver* IR2130. *Driver* ini juga menyediakan *dead time*, sehingga tidak memerlukan lagi *dead time* pada pembangkitan PWM 3 fasa. Untuk pengujian IR2130 diukur tegangan yang berada di keluaran IC tersebut, maka akan di peroleh tegangan yang berada di kaki*High* dan *Low* sebagai berikut:

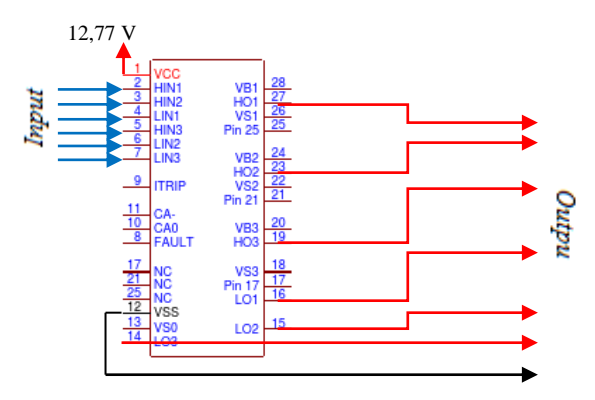

**Gambar 4. 8**Cara menguji IR2130

Pengujian *driver* IR2130 seperti pada Gambar 4.8 yaitu HO1, HO2, HO3, LO1, LO2, LO3 merupakan keluaran dari HIN1, HIN2, HIN3, LIN1, LIN2, LIN3 secara berurutan. Ketika *input* IC diberi sinyal PWM dan diberi tegangan sebesar 15 Volt maka *output* dari IC akan menghasilkan tegangan seperti Tabel 4.2. Untuk pengujiannya cukup menggunakan *multimeter* yang*probe* positifnya (+) ditempelkan pada keluaran dari IC (HO1, HO2, HO3, LO1, LO2, LO3) dan *probe* negatif (-) dari *multimeter yang* ditempelkan pada VSS dari IC *driver*.

| Kaki IR2130     | Tegangan (Volt) |
|-----------------|-----------------|
| HO1             | 6,18            |
| HO2             | 6,15            |
| HO <sub>3</sub> | 6,16            |
| LO1             | 6,29            |
| LO <sub>2</sub> | 6,32            |
| LO <sub>3</sub> | 6,30            |

**Tabel 4. 2**Tegangan *Output* PWM di IR2130

#### **4.5 Pengujian Mosfet IRFP460**

Untuk pengujian mosfet membutuhkan sumber penyulutan sumber tegangan DC seperti pada Gambar 4.9. Karena sumber penyulutannya dari akumulator, maka tinggal memberikan sumber penyulutannya sebesar 24V. Tetapi sebelum memberikan tegangan *input* ke mosfet, terlebih dahulu di cek kaki*gate* di setiap masing-masing mosfet agar sudut penyulutan dari IR2130 terpasang dengan benar dan

sesuai dengan mosfet. Karena posisi dari mosfet dan IC *driver* harus berurutan dengan sudut penyulutan PWM.

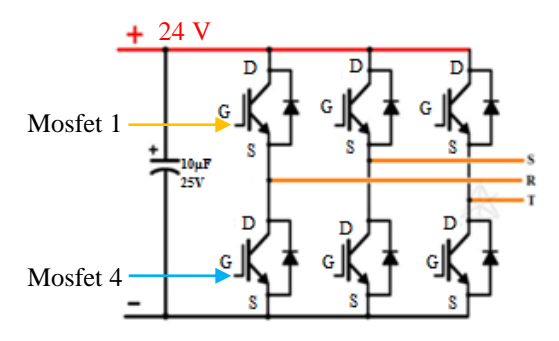

**Gambar 4. 9**Pengujian Mosfet IRFP460

Untuk pengujian tegangan fasa-netral di keluaran inverter cukup menggunakan *multimeter* saja. *Probe* positif (+) dari *multimeter* diletakkan pada keluaran dari inverter yaitu di titik antara mosfet 1 (*high*) di kaki *Source* dan mosfet 4 (*low*) di kaki *Drain*(R), mosfet 2 dan mosfet 5 (S), mosfet 3 dan mosfet 6 (T) secara berurutan. Untuk *probe* negatif (-) dari *multimeter* di tempelkan pada *input* negatif (-). Maka hasil pengujiannya dapat dilihat pada Gambar 4.10 yang merupakan gambar di *oscilloscope* pada mosfet 1 (*high output 1*) dan mosfet 4 (*low ouput 1*) yang programnya mirip dengan program pada Lampiran A.

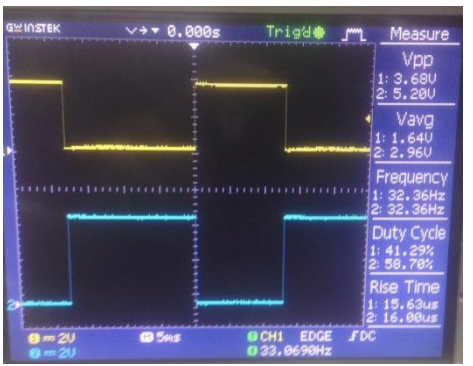

**Gambar 4. 10**Gelombang Penyulutan di *Gate* Mosfet 1 dan Mosfet 4

Gelombang masuk di kaki*gate* mosfet 1 dan mosfet 4 yangkedua mosfet tersebut teletak di satu garis yang sama, ketika mosfet terletak di satu garis yang sama nilanya harus berkebalikan. Sesuai dengan sudut penyulutan PWM nilai dari PWM 1 yaitu 0° sampai 180° dan PWM 4 aktif di sudut penyalaan 180° samapai dengan 360°(R), begitupun selanjutnya PWM 2 dengan PWM PWM 4 (S) serta PWM 3 dan PWM 6 (T). Dari penataan mosfet yang telah sesuai dengan penyulutan dari PWM maka dapat di ukur tegangan yang dihasilkan antara mosfet *high* dan *low* yaitu di titik R, S, dan T. Dalam pengujian tegangan *output* bisa diukur dengan menggunakan tegangan DC dan bisa menggunakan tegangan AC, hal ini disebabkan tegangan*output* dari inverter belum menjadi AC murni, untuk itu diperlukan transformator sebagai *step up* dan pengubah menjadi AC murni. Tabel 4.3adalah perbandingan pengukuran tegangan AC dan DC di keluaran inverter. Pengukuran ini dilakukan denganmengukur fasa-netral di frekuensi 5 Hz tanpa beban untuk mengetahui perbedaanya, yang dapat dilihat pada Tabel 4.3.

| Fasa | Tegangan AC (Volt) | Tegangan DC (Volt) |
|------|--------------------|--------------------|
|      | 5.80               |                    |
|      | -62                |                    |
|      |                    |                    |

**Tabel 4. 3**Tegangan Fasa-Netral di DC dan AC

#### **4.6 Pengujian Sensor Tegangan**

Pengujian sensor tegangan ini bertujuan untuk mengetahui sensor sudah sesuai dengan yang diinginkan, yaitu dibawah 5 Volt yang nantinya akan di masukkan ke *ArduinoUno*. Pengujian dilakukan dengan tujuan untuk mengukur tegangan yang dihasilkan oleh sensor tegangan, karena setiap sensor mempunyai spesifikasi yang berbeda dan pengujian sensor tegangan seperti pada Gambar 4.11. Setelah masuk ke *Arduino* maka tegangannya akan di tampilkan di LCD dan programnya menggunakan program pada Lampiran B.

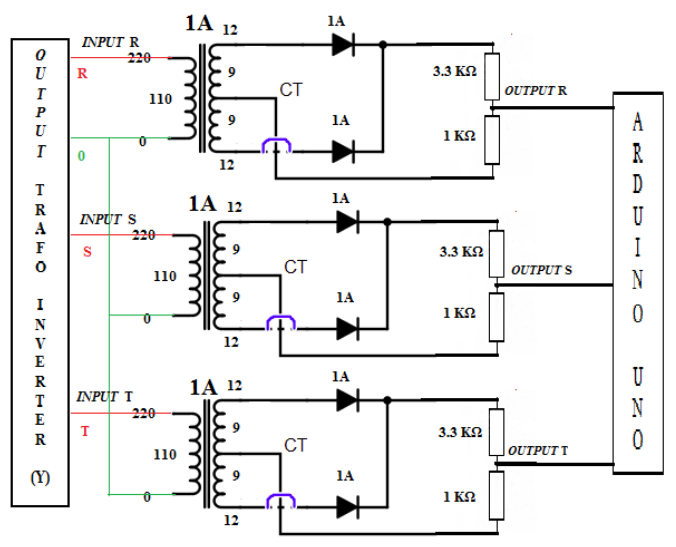

**Gambar 4. 11** Pengujian Sensor Tegangan

Untuk pengujian sensor tegangan cukup menggunakan *multimeter* sebagai alat ukur tegangan. *Input* dari sensor tegangan (keluaran fasa dari inverter) pengukurannya berupa tegangan ACdan *output* dari sensor tegangan berupa tegangan DC (sebelum masuk ke *Arduino*) seperti pada Gambar 4.11. *Output* dari sensor teganganlah yang akan masuk ke *ArduinoUno*. Jadi pengukuran di *input* dan di *output* sensor tegangan, lalu di hitung *error*nya untuk mengetahui tingkat keakuratan sensor tegangan yang digunakan. Untuk menghitung *error*menggunakan rumus di Persamaan 4.3.

$$
Error = \frac{Nilai Perhitungan - Tegaangan Output}{Nilai Perhitungan} \times 100
$$
............(4.3)

Untuk sensor tegangan menggunakan R1 sebesar 10KΩ, R2 sebesar 1KΩ dan *input* dari akumulator sebesar 24 Volt, dengan menggunakan rumus *voltage divider* yang sudah dijelaskan di Persamaan 2.5, maka hasilnya adalah V*out* = 2,1 Volt.

Dari hasil pengujian sensor tegangan tersebut, dapat dilihat pada Tabel 4.4 yang merupakan tabel sensor tegangan dengan percobaan di frekuensi 5 Hz dan tidak menggunakan beban dengan *input* dari akumulator sebesar 25,03 Volt.

| Fasa | Tegangan Input | Tegangan      | Perhitungan | Error |
|------|----------------|---------------|-------------|-------|
|      | (Volt)         | Output (Volt) | (Volt)      | (%)   |
|      | 25,06          | .20           |             | 43.   |
|      | 23,43          | 1.05          |             | 50,2  |
|      | 28,15          | 1.13          |             | 46.4  |

**Tabel 4. 4** Sensor Tegangan di Frekuensi 5 Hz

Tabel 4.4 merupakan percobaan di frekuensi 5 Hz (*minimum*) danpercobaan di frekuensi 50 Hz (*maximum*) dapat dilihat pada Tabel 4.5. Tegangan tersebut akan di tampilkan di LCD sesuai dengan tegangan yang sebenarnya yaitu tegangan *input* (tegangan yang dihasilkan inverter).

Fasa Tegangan *Input* (Volt) Tegangan *Output* (Volt) Perhitungan (Volt) *Error* (%) R 36,17 | 1,65 | 2,11 | 21,3 S | 37,63 | 1,72 | 2,11 | 18,4 T 37,42 1,83 2,11 13,2

**Tabel 4. 5** Sensor Tegangan di Frekuensi 50 Hz

Tabel yang di tunjukkan oleh Tabel 4.4 dan Tabel 4.5 terdapat *error* yang sangat besar di Tabel 4.4 karena di tabel tersebut menguji sensor tegangan di frekuensi 5 Hz. Semakin kecil frekuensi yang di uji maka *error* semakin besar, karena tegangan pada frekuensi *minimum* tidak stabil. Semakin tinggi frekuensi yang di uji maka tegangan semakin stabil, oleh karena itu berpengaruh pada *error* yang dihasilkan oleh frekuensi *minimum*.Kemudian tegangan tersebut akan di tampilankan ke LCD. Tegangan tersebut merupakan tegangan sebenarnya yang dihasilkan oleh sensor tegangan di frekuensi 50 Hz untuk pengujiannya tanpa menggunakan beban dan program yang digunakan tertera pada Lampiran B yang hasilnya seperti Gambar 4.12.

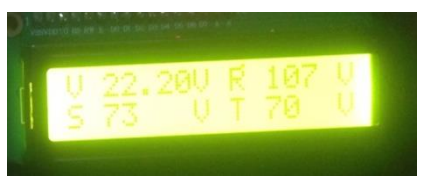

**Gambar 4. 12**Tampilan Sensor Tegangan di LCD

## **4.7 Pengujian Tegangan** *Input* **dan** *Output* **di Inverter di LCD**

Ada dua macan tegangan listrik yang dikenal dalam sistem fasa, yaitu tegangan antar fasa atau VPP (*voltage phase to phase*) dan tegangan fasa ke netral atau VPN (*voltage phase to netral*). Pengujian sensor tegangan *input* akumulator dan rangkaian tegangan *output*pada pengujian ini menggunakan fasa dan netralatau VPN (*voltage phase to netral*) untuk mengetahui tegangan yang keluar dari akumulator dan tegangan yang sudah dikelola oleh inverter yaitu tegangan *output*.

Pengujian tegangan *input* dan *output* di inverter adalah dengan cara melihat tampilan di LCD seperti pada Gambar 4.13 dan untuk frekuensinya menggunakan *multimeter digital*. Pengukuran frekuensi dengan cara menempelkan *probe* positif (+) *multimeter* ke PWM *high*atau *low*, dan *probe* negatif (-) ke *ground* dari *ArduinoUno*, lalu diatur dengan potensiometer (A0) yang telah dipasang pada *ArduinoUno* untuk mengukur frekuensinya. Maka hasil pengukurannya seperti Tabel 4.6 yang menggunkan beban dan Tabel 4.7 yang tidak menggunakan beban.

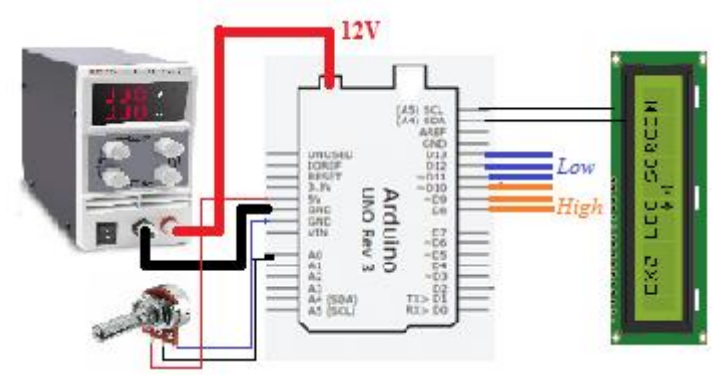

**Gambar 4. 13** Pengukuran Tegangan di LCD

|           | $\circ$      |        | 001    |        |
|-----------|--------------|--------|--------|--------|
| Frekuensi | V.akumulator | R      | S      | т      |
| (Hz)      | (Volt)       | (Volt) | (Volt) | (Volt) |
|           | 14,28        | 41     | 25     | 31     |
| 20        | 16,90        | 50     | 39     | 46     |
| 25        | 17,20        | 63     | 42     | 52     |
| 30        | 17,94        | 68     | 44     | 57     |
| 35        | 18,86        | 75     | 47     | 62     |
| 40        | 19,22        | 76     | 48     | 63     |
| 45        | 19,46        | 77     | 48     | 66     |
| 50        | 15,35        | 77     | 45     | 67     |

**Tabel 4. 6**Hasil Pengukuran Tegangan 3 Fasa Menggunakan Beban

Tabel 4.6adalah tabel yang menggunakan beban, jadi untuk mengetahui perbedaan tegangan antara diberi beban dengan tanpa beban seperti pengukuran pada Tabel 4.7. Pengukuran tersebut telah tersedia di LCD, dan untuk pengukuran tanpa beban adalah sebagai berikut :

| Frekuensi | V.akumulator | R      | S      | T      |
|-----------|--------------|--------|--------|--------|
| (Hz)      | (Volt)       | (Volt) | (Volt) | (Volt) |
|           | 19,39        | 77     | 27     | 51     |
| 20        | 21,30        | 117    | 63     | 71     |
| 25        | 21,69        | 136    | 69     | 79     |
| 30        | 21,54        | 127    | 70     | 73     |
| 35        | 23,06        | 114    | 72     | 71     |
| 40        | 23,15        | 110    | 72     | 70     |
| 45        | 23,37        | 109    | 73     | 70     |
| 50        | 22,20        | 107    | 73     |        |

**Tabel 4. 7**Hasil Pengukuran Tegangan 3 FasaTanpa Beban

#### **4.8 Pengujian Rangkaian Inverter 3 Fasa Dengan Beban**

Pengujian rangkaian inverter 3 fasa pada Tugas Akhir ini dilakukan dengan mengatur frekuensi PWM yang dibangkitkan oleh *ArduinoUno* dan melakukan pengukuran tegangan keluaran rangkaian inverter 3 fasa dengan menggunakan beban motor induksi 3 fasa. Tegangan*input* rangkaian inverter 3 fasa berasal dari akumulator yang mempunyai tegangan 24V/7A. Pada rangkaian inverter ini, dibutuhkan 6 buah mosfet yang bekerja (*on-off*) secara bergantian dengan *input* tegangan sebesar 24 Volt DC dan menghasilkan*output*AC sebesar 24

Volt. Berikut ini Gambar 4.14 merupakan gambar rangkaian inverter 3 fasa yang digunakan untuk pengaturkecepatan motor induksi 3 fasa:

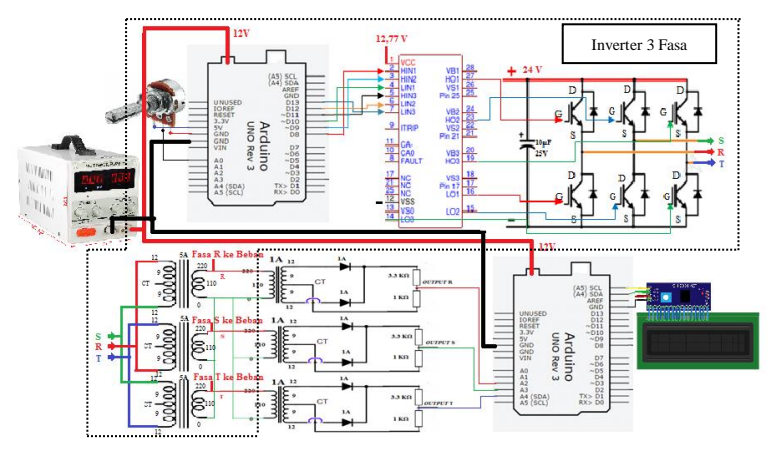

**Gambar 4. 14** Rangkaian Inverter 3 Fasa

Rangkaian inverter 3 fasapada Gambar 4.14 terdiri dari 6 buah mosfet IRFP460 yang diberi penyulutan dari *ArduinoUno*, tetapi sebelumnya sudut penyulutan dari *ArduinoUno* masuk ke IC*driver* IR2130 dan tegangan *input* serta *output* nya ditampilkan di LCD dengan menggunakan sensor tegangan. Hal ini sekaligus untuk membuktikan rumus bahwa frekuensi berpengaruh pada kecepatan motor yaitu :

> $Ns = \frac{120 f}{R}$ ..............................................................................(4.4)

Untuk mengukur kecepatan motor berdasarkan frekuensi dibutuhkan tachometer. Tachometer tersebut diletakkan di motor dan frekuensi di rubah dengan potensiometer yang terletak di inverter 3 fasa pengatur kecepatan seperti pada Gambar 4.15.

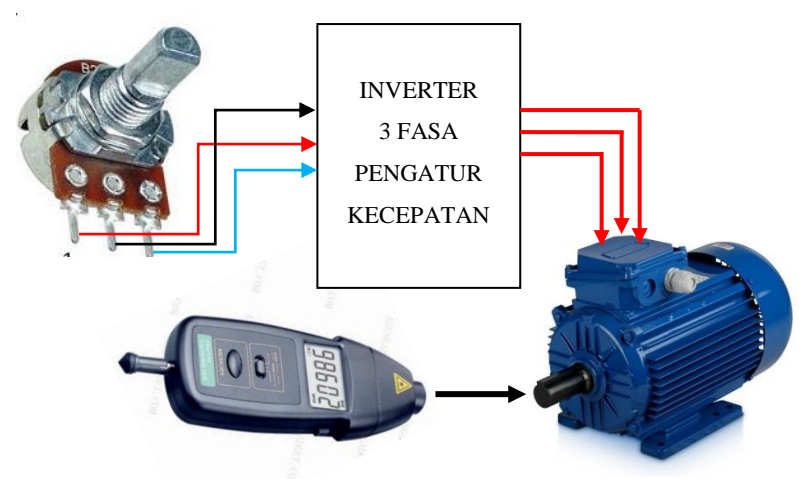

**Gambar 4. 15**Pengujian Kecepatan Motor

Dapat diketahui tegangan yang berada di inverter dengan keluaran fasa–netral sebesar 38 Volt AC dan tegangan fasa–fasa sebesar 53 Volt AC dengan frekuensi yang sama yaitu sebesar 25 Hz. Pengujian inverter 3 fasa dengan beban menggunakan *open loop* yang berada pada Gambar 4.15. Maka hasil dari pengujian inverter 3 fasa dengan beban dapat dilihat pada Tabel 4.8 yang merupakan tabel pengukuran kecepatan motor dengan menggunakan inverter 3 fasa pengatur kecepatan.

| Frekuensi (Hz) | Kecepatan (Rpm) |
|----------------|-----------------|
|                | 43              |
| 20             | 480             |
| 25             | 627             |
| 30             | 716             |
| 35             | 785             |
| 40             | 879             |
| 45             | 924             |
| 50             | 956             |

**Tabel 4. 8**Hasil Pengukuran Kecepatan Motor
# **BAB V PENUTUP**

Setelah melakukan perencanaan dan pembuatan alat serta pengujian dan analisis, maka dapat ditarik kesimpulan dan saran dari kegiatan yang telah dilakukan sebagai berikut.

### **5.1 Kesimpulan**

Dari keseluruhan tahapan yang sudah di laksanakan pada penyusunan tugas akhir ini, mulai dari studi literatur, perancangan dan pembuatan sampai pada pengujiannya, maka dapat disimpulkan bahwa :

- 1. Keluaran inverter adalah 53Volt AC antar fasanya ketika diberi beban.
- 2. Motor berputar dari 43 Rpm hingga 956 Rpm di frekuensi 5 Hz sampai dengan 50 Hz.
- 3. Saat diberi beban tegangan *input* di akumulator ketika sebesar 14,28 Volt dan tegangan *output*R sebesar 41 Volt, S sebesar 25 Volt, dan T sebesar 31 Volt. Dan pada saat tanpa beban tegangan *input* di akumulator sebesar 19,39dan tegangan *output* R sebesar 77 Volt, S sebesar 27 Volt, dan T sebesar 51 Volt. Pengukuran dilakukan pada frekuensi 5Hz.
- 4. Pada saat 5Hz, pengukuran *output* inverter sebelum masuk ke transformator tidak stabil karena frekuensinya kecil, dan *output* tersebut bisa di ukur dengan tegangan AC dan DC.

## **5.2 Saran**

Diberikan beberapa saran yang sekiranya dapat dikembangkan pada masa yang akan datang demi kesempurnaan dari proyek tugas akhir ini. Adapaun beberapa saran tersebut adalah sebagai berikut :

- 1. Untuk penggunaan secara nyata dibutuhkan sumber akumulator yang lebih besar agar daya yang dihasilkan lebih banyak dan sesuai dengan spesifikasi.
- 2. Rangkaian *charger* akumulator dapat dibuat secara otomatis agar lebih efisien dalam pengisian akumulator.

*---Halaman ini sengaja dikosongkan---*

## **DAFTAR PUSTAKA**

- [1] Muhammad H.Rashid,"*Power Electronics Circuits, Devices, and Application 3*", Prentice Hall 2004.
- [2] Cahya, Agus "Rancang Bangun Inverter 3 fasa untuk mengatur kecepatan Motor Induksi" *Proyek Akhir* PENS-ITS 2011.
- [3] *...,DatasheetIR2130,*<http://www.datasheetcatalog.com/>datasheet s\_pdf/I/R/2/1/IR2130.shtml, 10 Juni 2018
- [4] *...,DatasheetIRFP460,* <https://www.datasheetspdf.com/datasheet/> search.php?sWord=irfp460, 10 Juni 2018
- [5] Aziz, Moh Ilham., Safitri Febrianti "Sistem Otomasi Penyemaian Benih Sayuran Hidroponik Kebun Sayur Surabaya", *Tugas Akhir*, Jurusan D3 Teknik Elektro, Fakultas Vokasi, Institut Teknologi Sepuluh Nopember, Surabaya, 2017.
- [6] Zuhal "**Dasar Tenaga Listrik**" ITB BANDUNG 2000.
- [7] Hasna, Abadiningrum "Sepeda Elektrik Menggunakan Penggerak Motor Induksi Tiga Fasa (Mikrokontroler sebagai Driver pada *Buck-Boost* Konverter Inverter Tiga Fasa)", *Proyek Akhir* PENS –ITS 2008.
- [8] Yunita Ika Agil Yani, "Rancang Bangun *Buck-Boost converterTugas Akhir*, Jurusan D3 Teknik Elektro, Fakultas Vokasi, Institut Teknologi Sepuluh Nopember, Surabaya, 2017.

--- *Halaman ini sengaja dikosongkan* ---

## **LAMPIRAN A**

### **Program PWM Penyulutan**

```
// table of 256 sine values / one sine period / stored in flash memory
PROGMEM const unsigned char sine256[] = 
{256};
#define cbi(sfr, bit) (SFR BYTE(sfr) \&= \sim BV(bit))
#define sbi(sfr, bit) (SFR BYTE(sfr) |= BV(bit))
int testPin = 7:
int enable Pin = 6:
volatile float freq=1;
const float refclk=122.549 ; // 16 MHz/510/256
// variables used inside interrupt service declared as voilatile
volatile unsigned long sigma; // phase accumulator
volatile unsigned long delta; // phase increment
byte phase0, phase1, phase2 ;
void setup()
{
 Serial.begin(9600); // connect to the serial port
  Serial.println("DDS Test");
  pinMode(enablePin, OUTPUT); // sets the digital pin as output
  pinMode(testPin, OUTPUT); // sets the digital pin as output
  pinMode(9, OUTPUT); // pin9= PWM output / frequency output
  pinMode(10, OUTPUT); // pin10= PWM output / frequency output
 pinMode(11, OUTPUT); // pin11 = PWM output / frequency output
 Setup time2();
 Setup time1();
  digitalWrite(enablePin, HIGH);
// the waveform index is the highest 8 bits of sigma
```
// choose refclk as freq to increment the lsb of the 8 highest bits

```
// for every call to the ISR of timer2 overflow
// the lsb of the 8 highest bits is 1 \lt 24 (1LL\lt 24 for long integer literal)
 delta = (1LL < 24)<sup>*</sup>freq/refclk;
}
void loop(){
  changeFreq(20);
  delay(10000);
  changeFreq(25);
  delay(10000);
}
void changeFreq(float _freq){
  cbi (TIMSK2,TOIE2); // disable timer2 overflow detect
 freq = freq; delta=(1LL<<24)*freq/refclk; // update phase increment
  sbi (TIMSK2,TOIE2); // enable timer2 overflow detect
} 
//*********************************************************
*********
// timer2 setup
// set prscaler to 1, fast PWM
void Setup_timer2() {
// Timer2 Clock Prescaler to : 1
  sbi (TCCR2B, CS20); // set
  cbi (TCCR2B, CS21); // clear
  cbi (TCCR2B, CS22);
  // Timer2 PWM Mode 
  cbi (TCCR2A, COM2A0); // clear OC2A on Compare Match, PWM 
pin 11
  sbi (TCCR2A, COM2A1);
  // set to fast PWM
  sbi (TCCR2A, WGM20); // Mode 1, phase correct PWM
  cbi (TCCR2A, WGM21);
```

```
 cbi (TCCR2B, WGM22);
 sbi (TIMSK2,TOIE2); // enable overflow detect
  }
\frac{1}{1} timer1 setup (sets pins 9 and 10)
// set prscaler to 1, PWM mode to phase correct PWM, 16000000/510 =31372.55 Hz clock
void Setup_timer1() {
// Timer1 Clock Prescaler to : 1
  sbi (TCCR1B, CS10);
  cbi (TCCR1B, CS11);
  cbi (TCCR1B, CS12);
  // Timer1 PWM Mode set to Phase Correct PWM
  cbi (TCCR1A, COM1A0); // clear OC1A on Compare Match, PWM 
pin 9
  sbi (TCCR1A, COM1A1);
  cbi (TCCR1A, COM1B0); // clear OC1B on Compare Match, PWM 
pin 10
  sbi (TCCR1A, COM1B1);
  sbi (TCCR1A, WGM10); // Mode 1 / phase correct PWM
  cbi (TCCR1A, WGM11);
  cbi (TCCR1B, WGM12);
  cbi (TCCR1B, WGM13);
}
//*********************************************************
*********
// Timer2 Interrupt Service at 31372,550 KHz = 32uSec
// this is the timebase REFCLOCK for the DDS generator
// runtime : 8 microseconds ( inclusive push and pop)
// OC2A - pin 11
// OC1B - pin 10
// OC1A - pin 9
ISR(TIMER2_OVF_vect) {
```

```
 sbi(PORTD,testPin);
```
 sigma=sigma+delta; // soft DDS, phase accu with 32 bits phase0=sigma >> 24; // use upper 8 bits for phase accu as frequency information

// read value fron ROM sine table and send to PWM

DAC

 $phase1 = phase0 + 85$ ;  $phase2 = phase0 +170$ ;

```
 OCR2A=pgm_read_byte_near(sine256 + phase0); // pwm pin 11
OCR1B=pgm_read_byte_near(sine256 + phase1); // pwm pin 10
OCR1A=pgm_read_byte_near(sine256 + phase2); // pwm pin 9
```
cbi(PORTD,testPin);

}

## **LAMPIRAN B**

#### **Sensor Tegangan** *Output* **Antar Fasa**

#include <Wire.h> #include <LiquidCrystal\_I2C.h>

```
LiquidCrystal_I2C lcd(0x27, 16, 2);
```
unsigned long timeold;

```
void setup() {
Serial.begin(9600);
lcd.init();
  lcd.init();
  lcd.backlight();
}
void loop() {
//programRizki Nurmansah
sensor();
}
void sensor(){
 if (millis() - timeold >= 5000){
  int VDC = analogRead(A0);
  int VAC = analogRead(A1);int VAC2 = analogRead(A2);int VAC3 = analogRead(A3);int V out = 0.00;
  int V_out2 = 0.00;
  int V_out3 = 0.00;
  float V_aki = 0.00;
  V out = (0.5*VAC) - 134.5;//TEGANGAN R
   V_out2 = (0.114*VAC2) - 20.84;//TEGANGAN S
```

```
 V_out3 = (0.193*VAC3) - 30.59;//TEGANGAN T
V aki =(\text{(VDC*0.00489)*5});if (V_out \leq 0) {
 V_out = 0;
  }
if (V_out2 \leq 0) {
 V_out2 = 0;
   }
if (V_out3 \leq 0) {
 V_out3 = 0;
   }
 lcd.setCursor(0,0);
 lcd.print("V");
 lcd.setCursor(2,0);
lcd.print(V<sub>a</sub>ki); lcd.setCursor(7,0);
 lcd.print("V");
 lcd.setCursor(9,0);
 lcd.print("R");
 lcd.setCursor(11,0);
lcd.print(V_out);
 lcd.setCursor(15,0);
 lcd.print("V");
// lcd.setCursor(0,1);//lcd.print("V out =");
 lcd.setCursor(0,1);
 lcd.print("S");
 lcd.setCursor(2,1);
led.print(V_out2); lcd.setCursor(7,1);
 lcd.print("V");
//lcd.print("/V_out2: ");
 //lcd.print(V_out2);
```

```
 //lcd.setCursor(8,1);
 //lcd.print("V");
led.setCursor(9,1); lcd.print("T");
 lcd.setCursor(11,1);
led.print(V_out3);led.setCursor(15,1); lcd.print("V");
```
 delay(500); lcd.clear();

 } }

*---Halaman ini sengaja dikosongkan---*

## **RIWAYAT PENULIS**

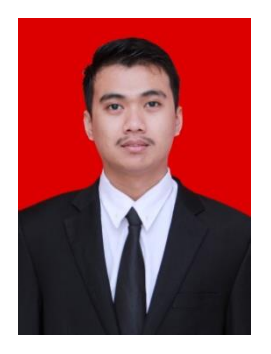

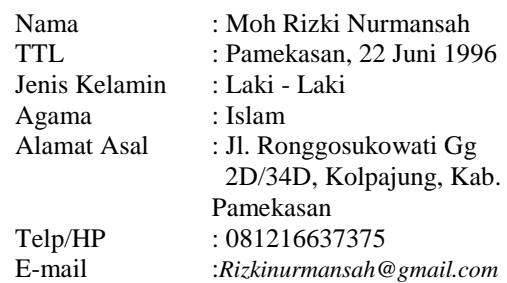

### **RIWAYAT PENDIDIKAN**

- 2003 2009 : SDN Lawangan Daya 2 Pamekasan
	-
- $2009 2012$  : SMPN 2 Pamekasan<br>•  $2012 2015$  : SMAN 1 Pamekasan : SMAN 1 Pamekasan
- 2015 Sekarang : Departemen Teknik Elektro Otomasi Bidang Studi Elektro Industri Institut Teknologi Sepuluh Nopember.

### **PENGALAMAN KERJA**

 Kerja Praktek PT PLN (Persero) Distribusi Jawa Timur Area Pamekasan (Mei 2017 – Juni 2017).